Документ подписан простой электронной подписью Информация о владельце: ФИО: Хатямов Рушан Фаритович Должность: Директор филиала СамГУПС в г. Пензе Дата подписания: 16.11.2023 10:44:55 Уникальный программный ключ: 98fd15750393b14b837b6336369ff46764a01e8ae27bb7c6fb7394f99821e0ad

**Приложение** к рабочей программе по специальности 23.02.06 Техническая эксплуатация подвижного состава железных дорог направление подготовки: тепловозы и дизель-поезда

**Приложение** к рабочей программе по специальности 23.02.06 Техническая эксплуатация подвижного состава железных дорог направление подготовки: электроподвижной состав

# **МЕТОДИЧЕСКИЕ УКАЗАНИЯ ПО ПРОВЕДЕНИЮ ЛАБОРАТОРНЫХ И ПРАКТИЧЕСКИХ РАБОТ**

**По теме 1.7 «Электрические преобразователи тепловозов и дизель-поездов и электропривод» (МДК 01.01. Конструкция, техническое обслуживание и ремонт подвижного состава; ПМ 01. Эксплуатация и техническое обслуживание подвижного состава)**

**По теме 1.7 «Электропривод и преобразователи подвижного состава» МДК 01.01. Конструкция, техническое обслуживание и ремонт подвижного состава; ПМ 01. Эксплуатация и техническое обслуживание подвижного состава (ЭПС)**

# Содержание.

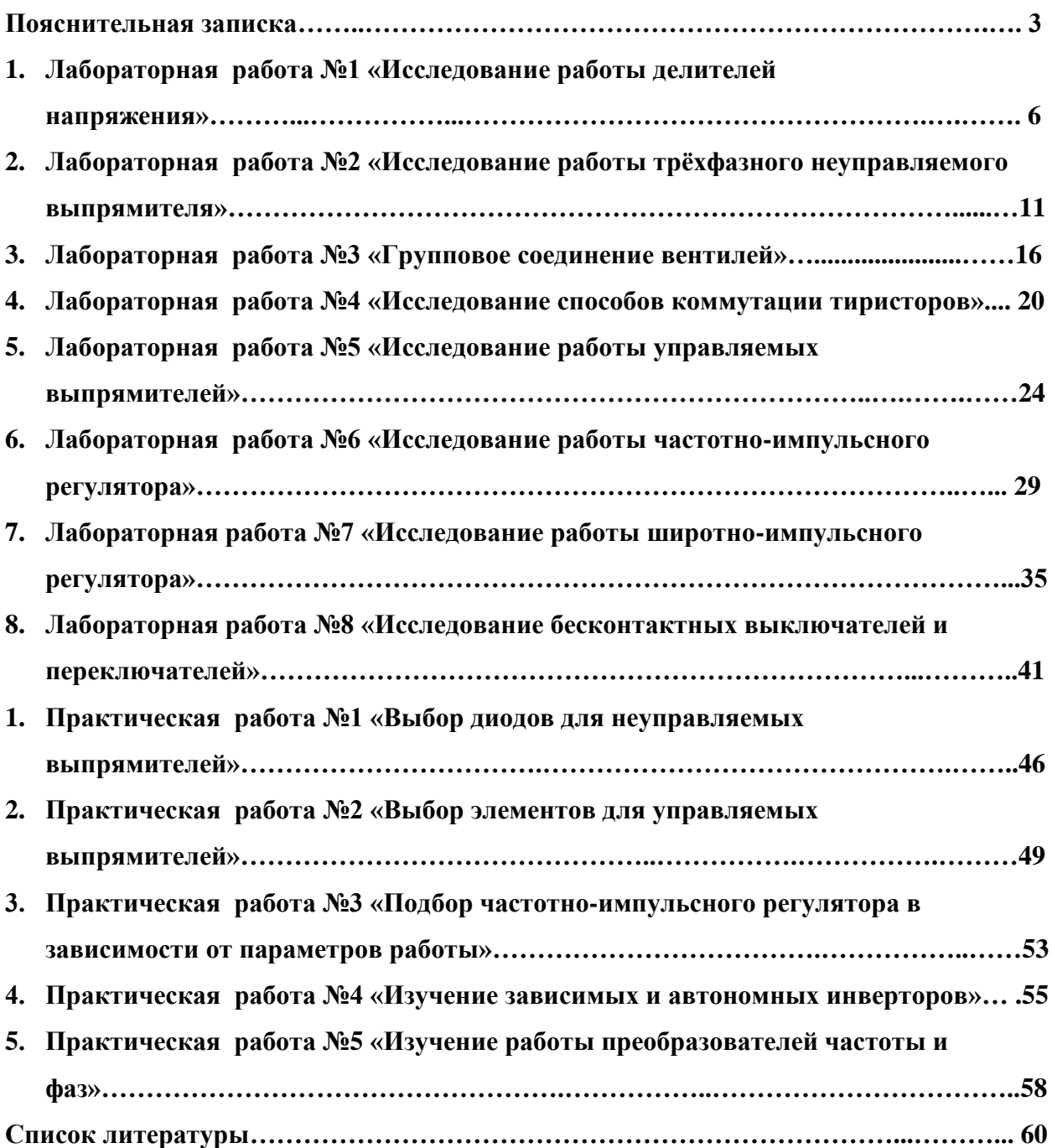

 Лабораторные и практические работы по теме 1.7 «Электрические преобразователи тепловозов и дизель-поездов и электропривод» (МДК 01.01. Конструкция, техническое обслуживание и ремонт подвижного состава; ПМ 01. Эксплуатация и техническое обслуживание подвижного состава) и по теме 1.7 «Электропривод и преобразователи подвижного состава» (МДК 01.01. Конструкция, техническое обслуживание и ремонт подвижного состава; ПМ 01. Эксплуатация и техническое обслуживание подвижного состава (ЭПС)) являются частью основной профессиональной образовательной программы в соответствии с ФГОС по специальности 23.02.06Техническая эксплуатация подвижного состава железных дорог (Приказ Министерства образования и науки РФ №193 от 17.03.2010).

 Перечень лабораторных и практических работ разработан в соответствии с Примерной программой для специальностей среднего профессионального образования, заключение Экспертного совета ФГАУ «ФИРО» №295 от 16 августа 2011г.

 При изучении темы 1.7 «Электрические преобразователи тепловозов и дизельпоездов и электропривод» (МДК 01.01. Конструкция, техническое обслуживание и ремонт подвижного состава; ПМ 01. Эксплуатация и техническое обслуживание подвижного состава) выполняются все лабораторные (№1 - №8) и практические (№1 - №5) работы. При изучении темы 1.7 «Электропривод и преобразователи подвижного состава» (МДК 01.01. Конструкция, техническое обслуживание и ремонт подвижного состава; ПМ 01. Эксплуатация и техническое обслуживание подвижного состава (ЭПС)) выполняются лабораторные работы №1, №6. №7 (практические работы не выполняются).

 Цель проведения лабораторных и практических работ - научить студентов обслуживать и ремонтировать электронные преобразователи на подвижном составе.

 Рекомендуется, выполнение лабораторных и практических работ в рабочей тетради. В результате выполнения лабораторных и практических работ обучающийся должен уметь производить диагностику неисправностей в электронных преобразователях, уметь их обслуживать, производить некоторые виды ремонта.

В результате освоения учебной дисциплины студент должен сформировать следующие компетенции:

- общие:

ОК1 Понимать сущность и социальную значимость своей будущей профессии, проявлять к ней устойчивый интерес.

ОК2 Организовывать собственную деятельность, выбирать типовые методы и способы выполнения профессиональных задач, оценивать их эффективность и качество.

ОК3 Принимать решение в стандартных и нестандартных ситуациях и нести за них ответственность.

ОК4 Осуществлять поиск и использование информации, необходимой для эффективного выполнения профессиональных задач, профессионального и личностного развития.

ОК5 Использовать информационно-коммуникационные технологии в профессиональной деятельности.

ОК6 Работать в коллективе и команде, эффективно общаться с коллегами, руководством, потребителями.

3

ОК7 Брать на себя ответственность за работу членов команды (подчиненных), за результат выполнения заданий.

ОК8 Самостоятельно определять задачи профессионального и личностного развития, заниматься самообразованием, осознанно планировать повышение квалификации.

ОК9 Ориентироваться в условиях частой смены технологий в профессиональной деятельности.

- профессиональные:

ПК 1.1 Эксплуатировать подвижной состав железных дорог

ПК 1.2 Производить техническое обслуживание и ремонт подвижного состава железных дорог в соответствии с требованиями технологических процессов.

ПК 1.3 Обеспечивать безопасность движения подвижного состава.

ПК.2.1 планировать и организовывать производственные работы коллективом исполнителей;

ПК.2.2 планировать и организовывать мероприятия по соблюдению норм безопасных условий труда;

Студент должен сформировать личностные результаты:

-ЛР 13 может объяснить свои профессиональные мотивы, цели, убеждения.

-ЛР 19 должны демонстрировать личностные качества, необходимые эффективной профессиональной деятельности;

-ЛР 25 демонстрирует интерес к инновациям в производственной деятельности;

-ЛР 27 осознает потребность непрерывного образования;

-ЛР 30 выражает готовность рассматривать противоречивую или неполную информацию, не отклоняя ее автоматически и не сделали поспешных и преждевременных выводов;

-ЛР 31 имеет возможность работать в сотрудничестве с другими людьми.

Структура методических указаний подчинена основным формам учебной работы и организации самостоятельной работы в виде работы с учебником и электронными лекциями, а также организации практической работы в виде исследовательской работы, с применением обучающих компьютерных программ. Методические указания включает также список основной и дополнительной литературы к курсу.

Контроль умений и знаний по дисциплине производиться по каждой лабораторной и практической работе в виде оценки по пятибалльной системе.

При анализе и оценке ответа студента необходимо учитывать:

- Знание основных понятий по теме 1.7;

- Знание физических процессов, происходящих в электронных цепях, способы расчёта электронных цепей;

- Знание типов свойств и способов включения элементов схем;

- Техническую грамотность студента, позволяющую определить глубину понимания студентом вопроса;

- Умение применять знания, полученные по другим дисциплинам.

Критерии оценки:

Оценка «5» (отлично) – ставится студенту, полностью и правильно выполнившему все задания лабораторной работы, понимая происходящие процессы, ответившему полностью на все контрольные вопросы и на дополнительные вопросы при отчёте за лабораторную или практическую работу.

Оценка «4» (хорошо) – ставится студенту, который допустил незначительные ошибки при выполнении лабораторной или практической работы и в ответах на контрольные вопросы и ответил на дополнительные вопросы при отчёте.

Оценка «3» (удовлетворительно) – ставится студенту, который не полностью выполнил задания лабораторной или практической работы, понимая происходящие процессы или(и) не полностью ответил на контрольные вопросы, показав понимание данной темы и ответил на дополнительные вопросы при отчёте.

В остальных случаях выставляется оценка «2» (неудовлетворительно).

# **1. Лабораторная работа №1 «Исследование работы делителей напряжения».**

## **Цель работы:**

Исследовать работу делителей напряжения на постоянном и переменном токе с нагрузкой и без нагрузки.

## **Краткие теоретические сведения.**

## **Делители напряжения.**

 Делитель напряжения позволяет получить меньшее напряжение из большего, напряжение может быть как постоянным, так и переменным.

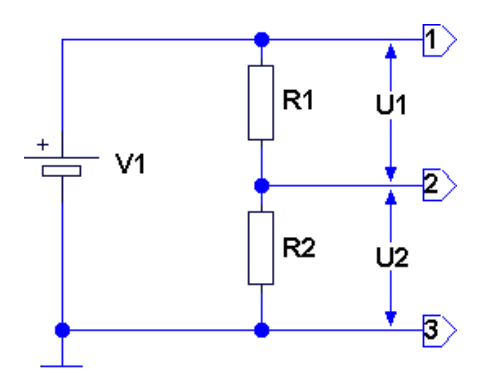

**Схема простейшего делителя напряжения.**

 Простейшая схема делителя напряжения содержит минимум два сопротивления. Если величины сопротивлений одинаковы, то согласно закону Ома, на выходе делителя будет получено напряжение, в два раза меньшее, чем на входе, так как падение напряжений на резисторах будет одинаковым. Для других случаев величина падения напряжений на резисторах делителя определяется по формулам

# $UR1 = I<sup>·</sup>R1$ ;  $UR2 = I<sup>·</sup>R2$

где UR1, UR2 - падения напряжения на резисторах R1 и R2 соответственно, I - ток в цепи.

 В схемах делителей выходное напряжение обычно снимают с нижнего по схеме резистора.

 Сумма падений напряжений UR1, UR2 на резисторах равна напряжению источника питания. Ток в цепи будет равен напряжению источника питания, делённому на сумму сопротивлений резисторов R1 и R2:

$$
I = U_{\text{TMT}} / (R1 + R2)
$$

Рассмотрим практическую схему делителя постоянного напряжения.

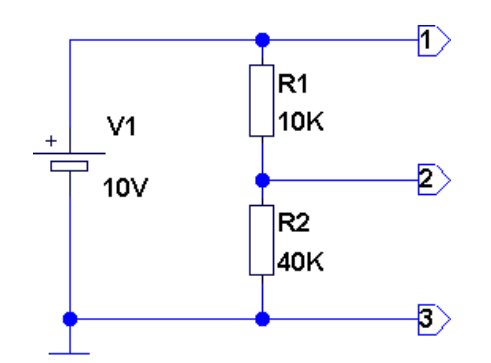

Ток, протекающий в этой схеме, согласно формуле будет равен

 $I = 10 / (10000 + 40000) = 0.0002 A = 0.2 MA$ .

 Тогда согласно формуле падение напряжения на резисторах делителя напряжения будет равно:

UR1 =  $0,0002 \cdot 10000 = 2$  B; UR2 =  $0.0002 \cdot 40000 = 8$  B.

## **Делитель напряжения с реактивными элементами в цепи переменного тока.**

 В вышеприведённой схеме делителя напряжения были использованы активные элементы - резисторы, и питание схемы осуществлялось постоянным напряжением (хотя схему можно питать и переменным током). Делитель напряжения может содержать так же и реактивные компоненты (конденсаторы, катушки индуктивности), но в этом случае для нормальной работы потребуется питание синусоидальным током.

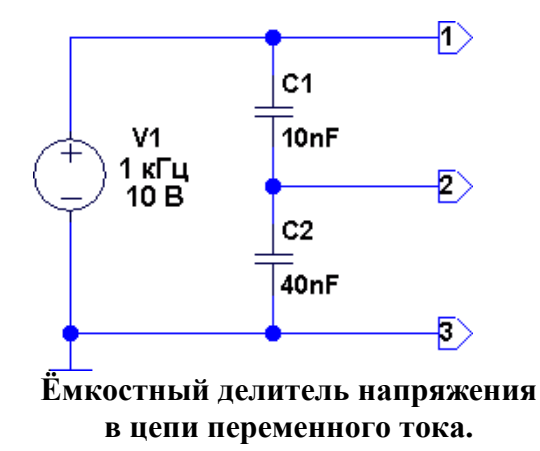

 Емкостный делитель напряжения работает аналогично резистивному делителю, но рассчитывается несколько иначе, поскольку реактивное сопротивление конденсаторов обратно пропорционально их ёмкости:

$$
Rc = 1/(2 \cdot \pi \cdot f \cdot C),
$$

где Rc - реактивное сопротивление конденсатора;

 $\pi$  - число Пи = 3,14159...;

f - частота синусоидального напряжения, Гц;

C - ёмкость конденсатора, Фарад.

 То есть чем больше ёмкость конденсатора, тем меньше его сопротивление, и следовательно в схеме делителя напряжения на конденсаторе с большей ёмкостью падение напряжения будет меньше, чем на конденсаторе с меньшей ёмкостью. Следовательно, для ёмкостного делителя напряжения:

$$
UC1 = U\pi r \cdot C2 / (C1 + C2)
$$

UC1 =  $10 \cdot 40 \cdot 10^{-9}$  /  $(10 \cdot 10^{-9} + 40 \cdot 10^{-9}) = 8$  B, UC2 = 10  $\cdot$  10  $\cdot$  10<sup>-9</sup> / (10  $\cdot$  10<sup>-9</sup> + 40  $\cdot$  10<sup>-9</sup>) = 2 B.

 Индуктивный делитель напряжения, так же как и ёмкостный требует для своей работы синусоидальное питающее напряжение.

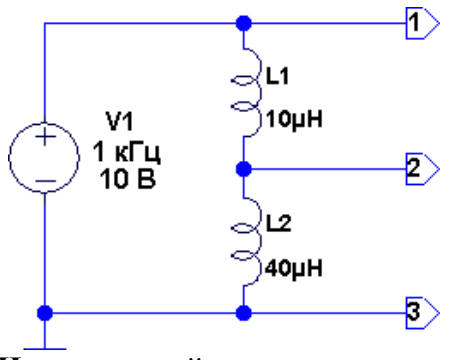

**Индуктивный делитель напряжения в цепи переменного тока.**

 Поскольку реактивное сопротивление катушки индуктивности в цепи переменного тока пропорционально номиналу катушки:

$$
R_{L} = 2 \cdot \pi \cdot f \cdot L,
$$

где Rc - реактивное сопротивление катушки индуктивности;

 $\pi$  - число Пи = 3.14159...;

f - частота синусоидального напряжения, Гц;

L - индуктивность катушки, Генри.

То следовательно и формула для расчёта индуктивного делителя напряжения будет точно такой же, как и формула для расчёта резистивного делителя напряжения, где вместо сопротивлений будут использоваться индуктивности:

$$
UL1 = U\pi\pi \cdot L1 / (L1 + L2)
$$

Подставив в эту формулу параметры элементов из рисунка, получим:

UL1 =  $10 \cdot 10^{-6}$  /  $(10 \cdot 10^{-6} + 40 \cdot 10^{-6}) = 2$  B, UL2 =  $10 \cdot 40 \cdot 10^{-6}$  /  $(10 \cdot 10^{-6} + 40 \cdot 10^{-6}) = 8$  B.

 Отметим, что во всех расчётах величина нагрузки была принята равной бесконечности, поэтому полученные значения верны при работе рассмотренных делителей на сопротивление нагрузки, во много раз большее, чем величина собственных сопротивлений.

## **Необходимое оборудование:**

Персональный компьютер с установленной обучающей программой Electronics Workbench.

# **Порядок выполнения работы:**

- 1. Загрузить программу Electronics Workbench.
- 2. Собрать виртуальную схему резистивного делителя постоянного напряжения.

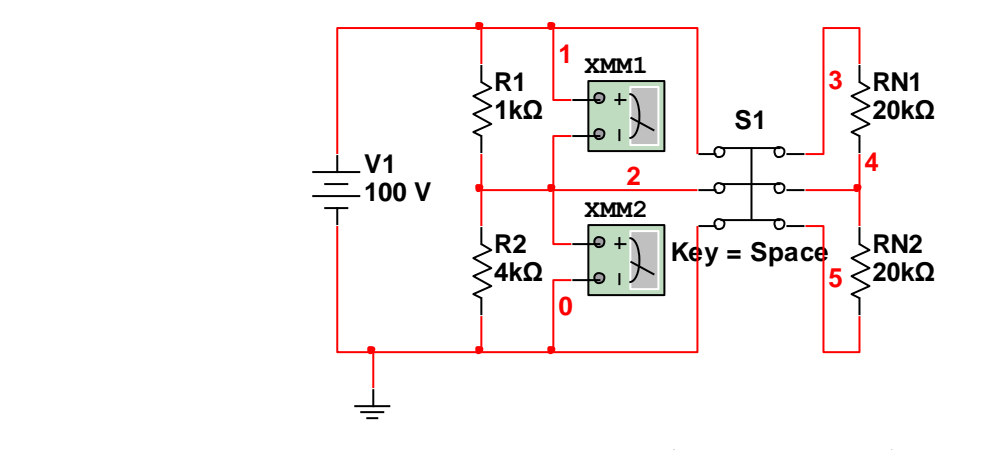

3. Установить типы элементов и их параметры (согласно схемы). Нагрузочные резисторы RN1 и RN2 выбрать для своего варианта в таблице №1. Отключить нагрузку выключателем S1. Мультиметры XMM1 и XMM2 включить, как вольтметры постоянного тока.

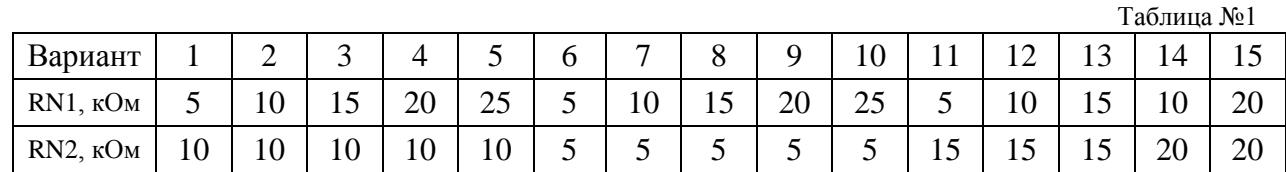

4. Рассчитать напряжения в верхнем и нижнем плечах делителя по формулам.

$$
U1 = 100 \cdot R1 / (R1 + R2)
$$

$$
U2 = 100 \cdot R2 / (R1 + R2)
$$

5. Результаты расчётов занести в таблицу №2.

Таблица №2

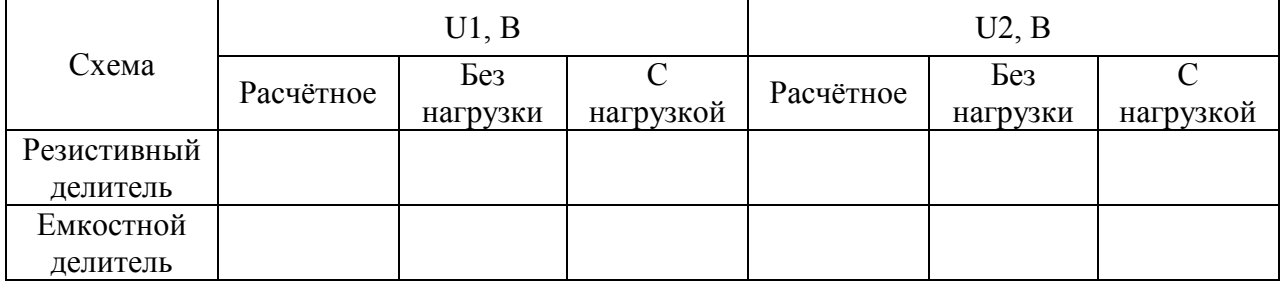

- 6. Включить схему.
- 7. С помощью мультиметра XMM1 измерить напряжение U1 в верхнем плече, а с помощью мультиметра XMM2 напряжение U2 в нижнем плече при отключенной нагрузке. Сделать аналогичные действия при включенной нагрузке. Результаты измерений занести в таблицу №2.
- 8. Собрать виртуальную схему емкостного делителя переменного напряжения.

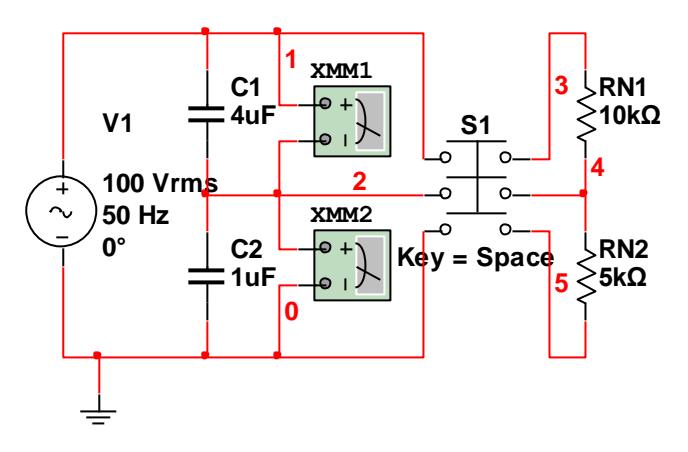

- 9. Установить типы элементов и их параметры (согласно схемы). Нагрузочные резисторы RN1 и RN2 выбрать для своего варианта в таблице №1. Отключить нагрузку выключателем S1. Мультиметры XMM1 и XMM2 включить, как вольтметры переменного тока. В качестве V1 выбрать AC POWER.
- 10. Рассчитать напряжения в верхнем и нижнем плечах делителя по формулам.

$$
U1 = 100 \cdot C2 / (C1 + C2)
$$

$$
U2 = 100 \cdot C1 / (C1 + C2)
$$

- 11. Результаты расчётов занести в таблицу №2.
- 12. Включить схему.
- 13. С помощью мультиметра XMM1 измерить напряжение U1 в верхнем плече, а с помощью мультиметра XMM2 напряжение U2 в нижнем плече при отключенной нагрузке. Сделать аналогичные действия при включенной нагрузке. Результаты измерений занести в таблицу №2.
- 14. Сделать выводы о работе схем делителей под нагрузкой и без нагрузки. В выводе объяснить, почему измеренные значения с включенной нагрузкой отличаются от расчётных.

# **2. Лабораторная работа №2 «Исследование работы трёхфазного неуправляемого выпрямителя».**

# **Цель работы:**

Исследовать работу трёхфазного неуправляемого однополупериодного выпрямителя.

## **Краткие теоретические сведения.**

## **Однофазный однополупериодный выпрямитель.**

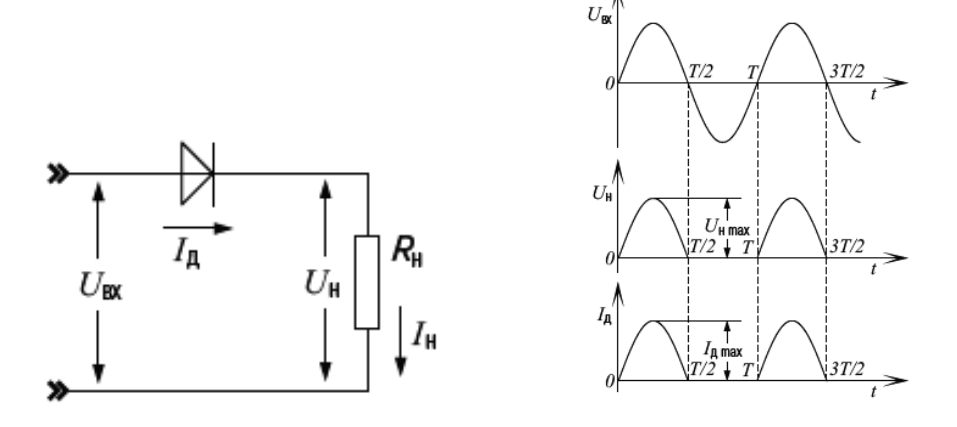

# **Недостатки:**

- Большая величина пульсаций
- Сильная нагрузка на вентиль (требуется диод с большим средним выпрямленным током)
- Низкий коэффициент использования габаритной мощности трансформатора (около 0,45) (не путать с КПД, который зависит от потерь в меди и потерь в стали и в однополупериодном выпрямителе почти такой же, как и в двухполупериодном).

**Преимущество:** экономия на количестве вентилей.

# **Однофазный двухполупериодный выпрямитель со средней точкой.**

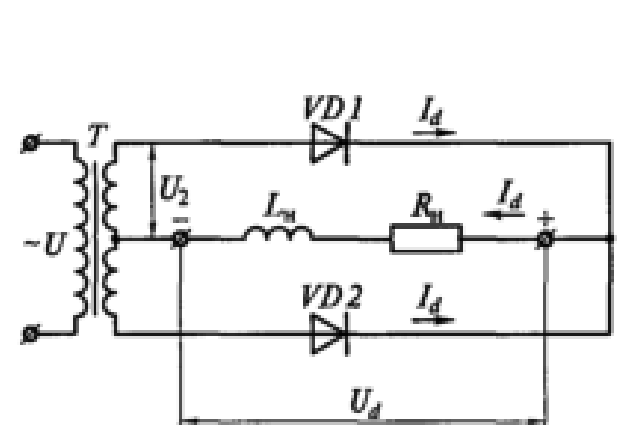

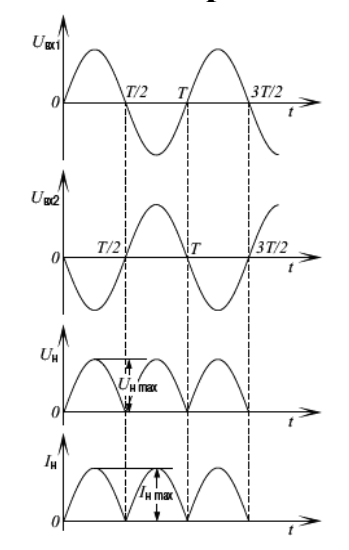

### **Недостатки:**

- Во время прохождения тока через один из диодов обратное напряжение на другом (закрытом) диоде в пике достигает удвоенного максимального входного напряжения.
- Наличие сложного трансформатора
- **Преимущество:** невысокая величина пульсаций.

# **Мостовая схема выпрямителя.**

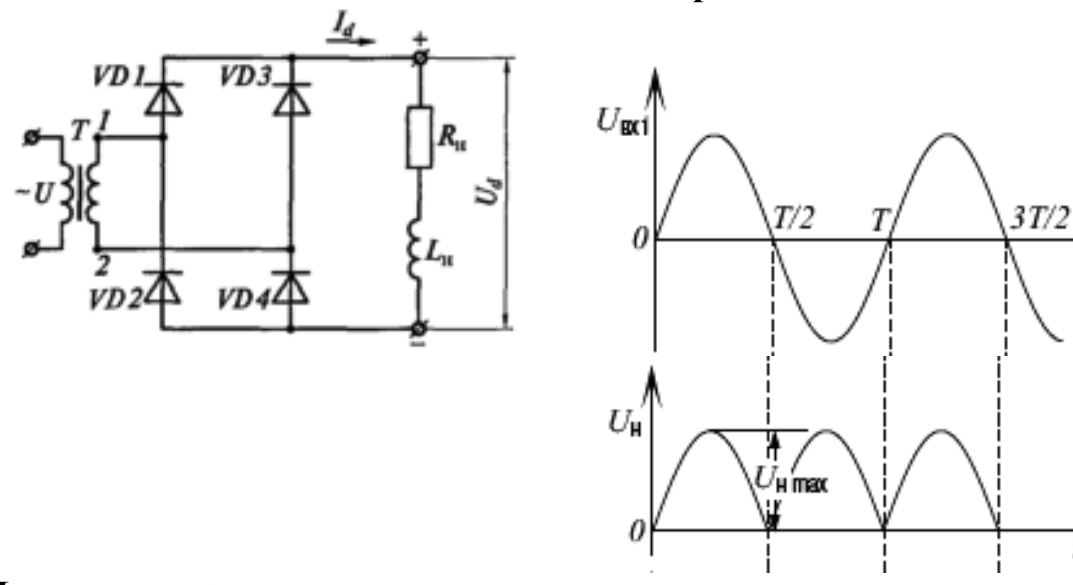

**Недостаток:** большое количество вентилей.

# **Преимущества:**

- Невысокая величина пульсаций.
- Отсутствие большого обратного тока
- Нет необходимости в средней точке

## **Трёхфазный однополупериодный выпрямитель.**

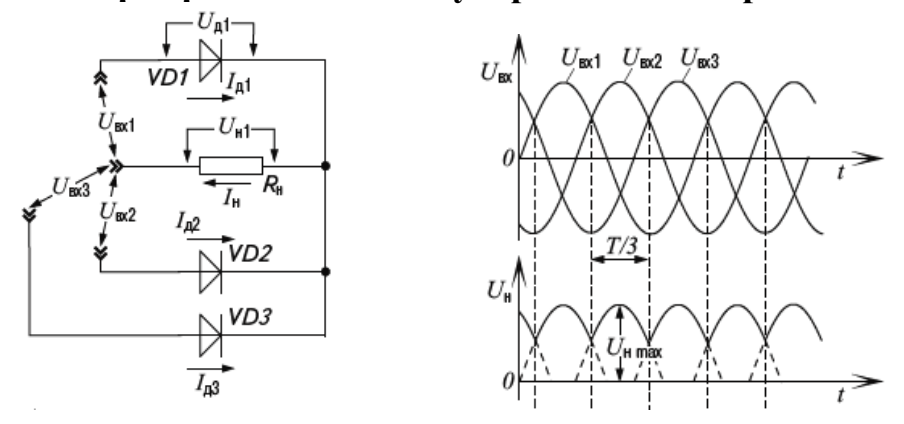

# **Трехфазный двухполупериодный выпрямитель (мостовой шестипульсовый выпрямитель).**

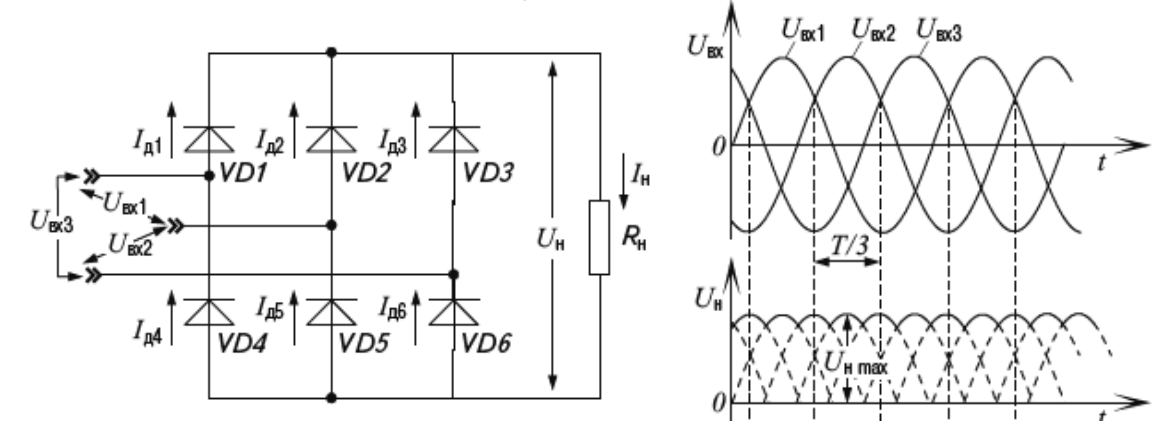

# **Необходимое оборудование:**

Персональный компьютер с установленной обучающей программой Electronics Workbench.

# **Порядок выполнения работы:**

- 1. Загрузить программу Electronics Workbench.
- 2. Собрать виртуальную схему трёхфазного однополупериодного выпрямителя.

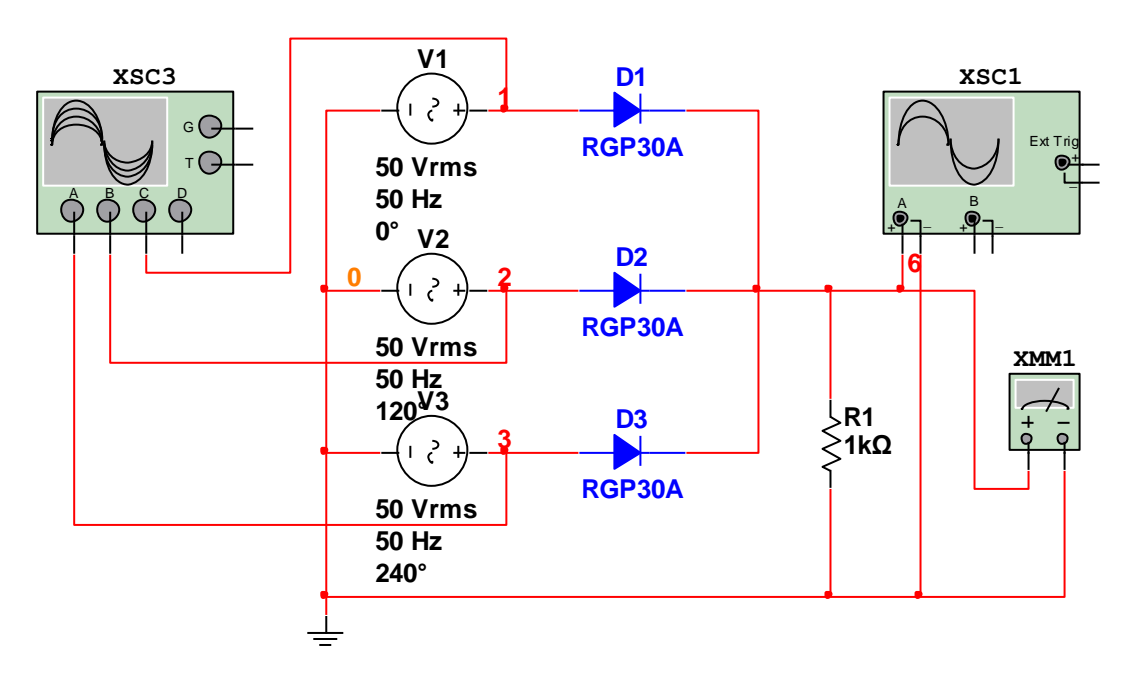

3. Установить типы элементов и их параметры (согласно схеме). В качестве V1, V2, V3 выбрать AC POWER. Для одновременного наблюдения сигналов сразу на трёх фазах выберем четырёхканальный осциллограф XSC3 (используются 3 канала). Переключение каналов для настройки производится переключателем каналов. На осциллографах XSC1 и XSC3 (для всех каналов) установить 50V/Div и 5ms/Div. Мультиметр XMM1 включить, как вольтметр переменного тока.

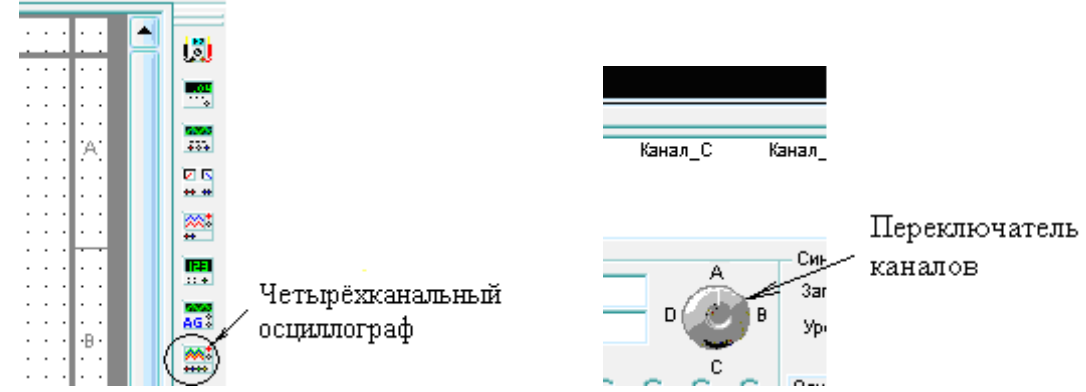

- 4. Включить виртуальный стенд.
- 5. Зарисовать графики сигналов (осциллограммы) на входе и выходе устройства, учитывая масштаб (сверху должна быть зарисована осциллограмма сигнала на входе, снизу на выходе).

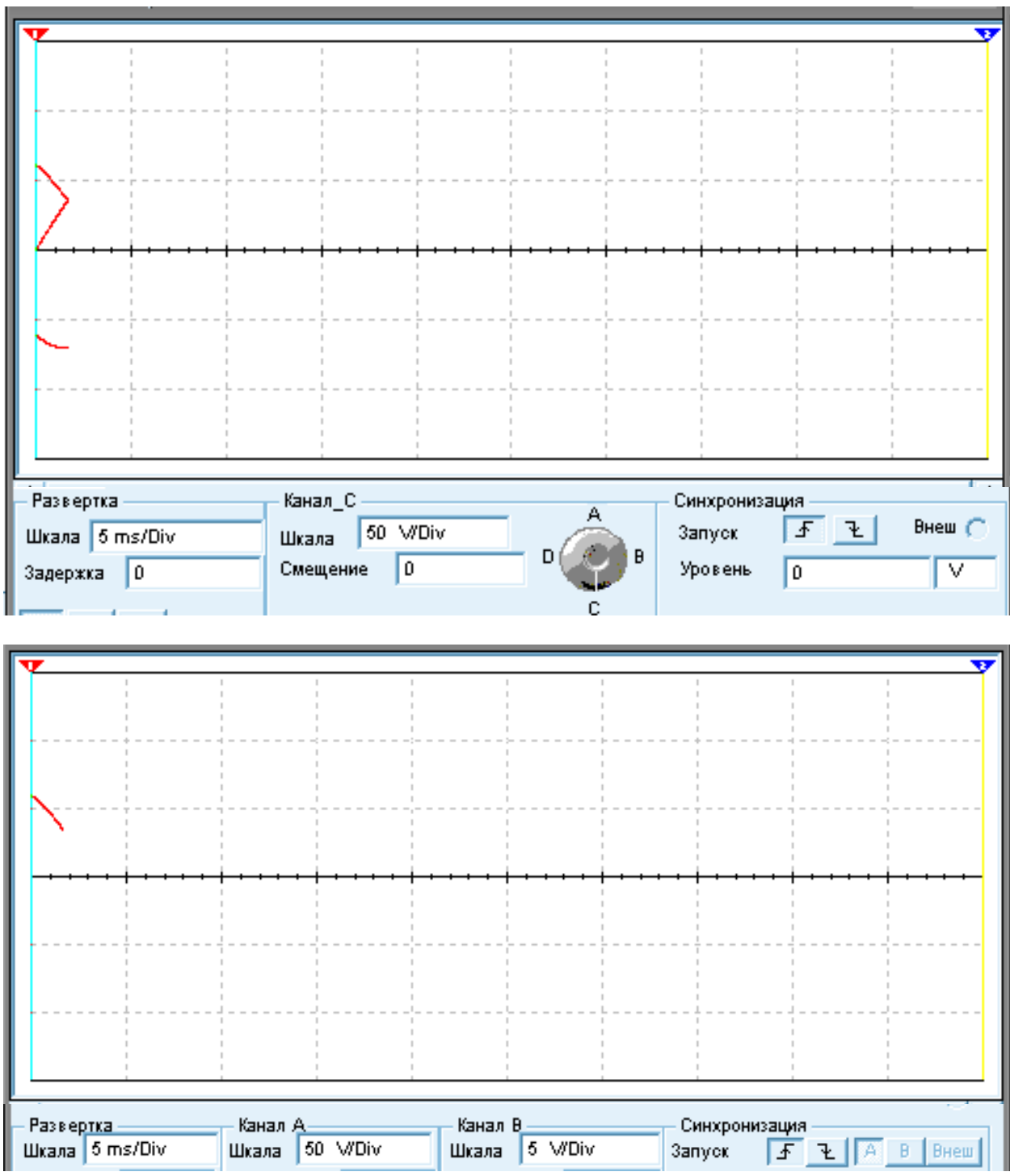

- 6. Замерить постоянное напряжение на выходе устройства.
- 7. Рассчитать отношение постоянного напряжения на выходе Uвых к переменному на входе Uвх по формуле K= Uвых/Uвх.
- 8. По графику выходного сигнала определить максимальное напряжение Uмакс.
- 9. Результаты измерений и расчётов занести в таблицу: №1.

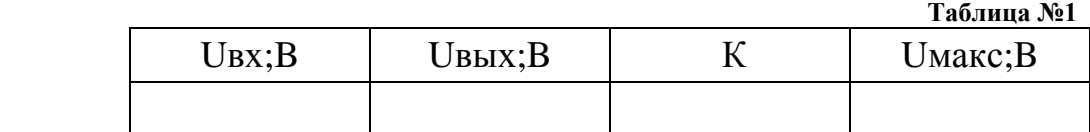

10. Сделать выводы о преимуществах и недостатках трёхфазной однополупериодной схемы выпрямителя.

# **3. Лабораторная работа №3 «Групповое соединение вентилей».**

#### **Цель работы:**

Доказать целесообразность применения группового соединения вентилей.

#### **Краткие теоретические сведения.**

 В выпрямителях большой мощности (на локомотивах) требования к среднему значению прямого тока и обратному напряжению могут превышать номинальные значения параметров существующих вентилей. В этих случаях задача решается параллельным и последовательным соединением полупроводниковых приборов, которое также используется для повышения надежности установок, когда выход из строя отдельного прибора не должен вызывать нарушения работы всей установки.

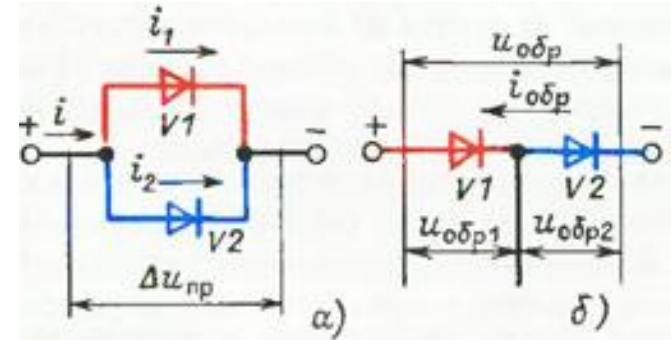

**Параллельное (а) и последовательное (б) соединение вентилей.**

 При параллельном соединении двух вентилей протекающий через них общий ток i при одинаковом прямом падении напряжения ΔUпр на обеих приборах распределяется неравномерно: через диод V1 протекает ток i1, а через диод V2 ток i2, отличный от i1 вследствие несовпадения прямых ветвей вольт-амперных характеристик. Это вызывает перегрузку по току отдельных вентилей, приводящую к выходу их из строя вследствие перегрева.

 В случае последовательного соединения вентилей через оба прибора протекает один и тот же обратный ток iобр, но приложенное к ним обратное напряжение Uобр ввиду различия обратных ветвей вольт-амперных характеристик распределяется по диодам неравномерно: к вентилю V1 прикладывается напряжение Uo6pl, а к вентилю V2 напряжение Uобр2 (отличное от Uo6pl). Превышение на одном из вентилей обратного напряжения может привести к пробою не только данного, ко и всех остальных вентилей вследствие повышения на них Uo6p.

#### **Для выравнивания токов между параллельно включенными вентилями применяют два способа:**

- Подбирают вентили с малым различием прямых ветвей вольт-амперных характеристик (падение напряжения ΔUпр на отдельных приборах не должно отличаться более чем на 0,02 В). Такой способ часто используется на локомотивах.

- Применение индуктивных делителей тока

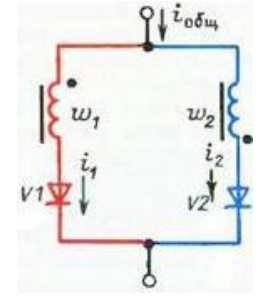

 Если токи i1 и i2, протекающие в обмотках такого дросселя в противоположных направлениях, будут неодинаковыми, то это вызовет появление неуравновешенного магнитного потока в сердечнике, изменение которого будет индуктировать в обмотках w1 и w2 противоположно направленные ЭДС, которые будут выравнивать вольт-амперные характеристики параллельных ветвей и способствовать равномерному распределению тока в диодах V1 и V2.

 Для равномерного распределения обратного напряжения на последовательно включенных вентилях параллельно каждому из них подключаются резисторы Rш.

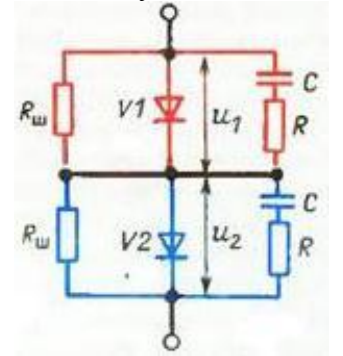

 Такой делитель выравнивает обратное напряжение в установившемся режиме. Для обеспечения равномерного распределения Uо6p в переходных режимах, например при переходе последовательно включенных тиристоров из открытого состояния в закрытое, параллельно вентилям включают конденсаторы с резисторами (RС-цепочки).

#### **Необходимое оборудование:**

Персональный компьютер с установленной обучающей программой Electronics Workbench.

#### **Порядок выполнения работы:**

- 1. Загрузить программу Electronics Workbench.
- 2. Собрать виртуальную схему первого опыта.

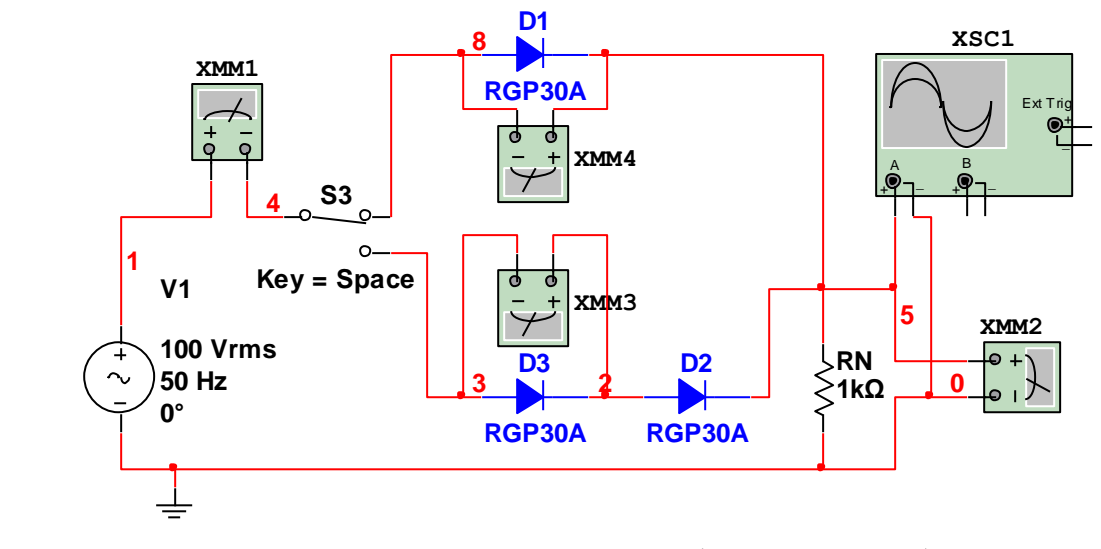

- 3. Установить типы элементов и их параметры (согласно схемы). Мультиметр XMM1 включить, как амперметр постоянного тока, мультиметры XMM2, XMM3 и XMM4 включить, как вольтметры постоянного тока. На осциллографе XSC1 установить 50 V/Div и 10 ms/Div.
- 4. Установить переключатель S3 в верхнее по схеме положение, включив один диод. Включить схему. По мультиметру XMM1 измерить прямой действующий ток (Iпр). По

мультиметру XMM4 измерить прямое действующее напряжение (Uпр). По мультиметру XMM2 измерить действующее напряжение на нагрузке (U). По осциллографу XSC1 наблюдать форму сигнала (искажённая или неискажённая). Искажённая форма сигнала приводит к тепловому пробою диода. Результаты измерений и наблюдений занести в таблицу №1.

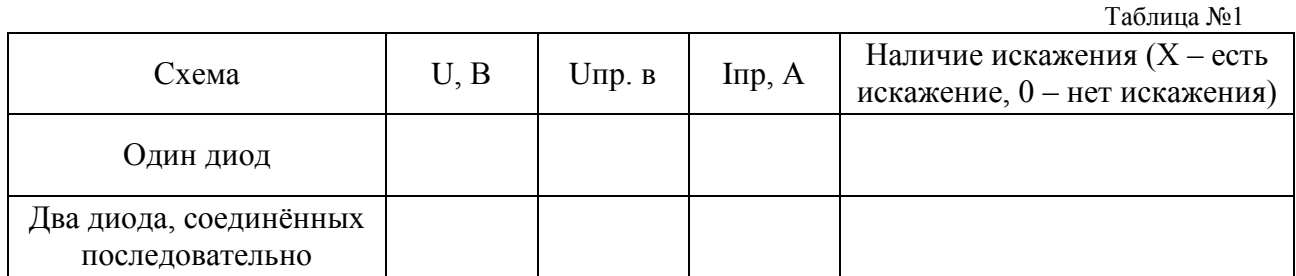

- 5. Включить два диода, соединённых последовательно (нижнее по схеме положение переключателя S3). По мультиметру XMM1 измерить прямой действующий ток (Iпр). По мультиметру XMM3 измерить прямое действующее напряжение (Uпр). По мультиметру XMM2 измерить действующее напряжение на нагрузке (U). По осциллографу XSC1 наблюдать форму сигнала (искажённая или неискажённая). Результаты измерений и наблюдений занести в таблицу №1.
- 6. Собрать виртуальную схему второго опыта.

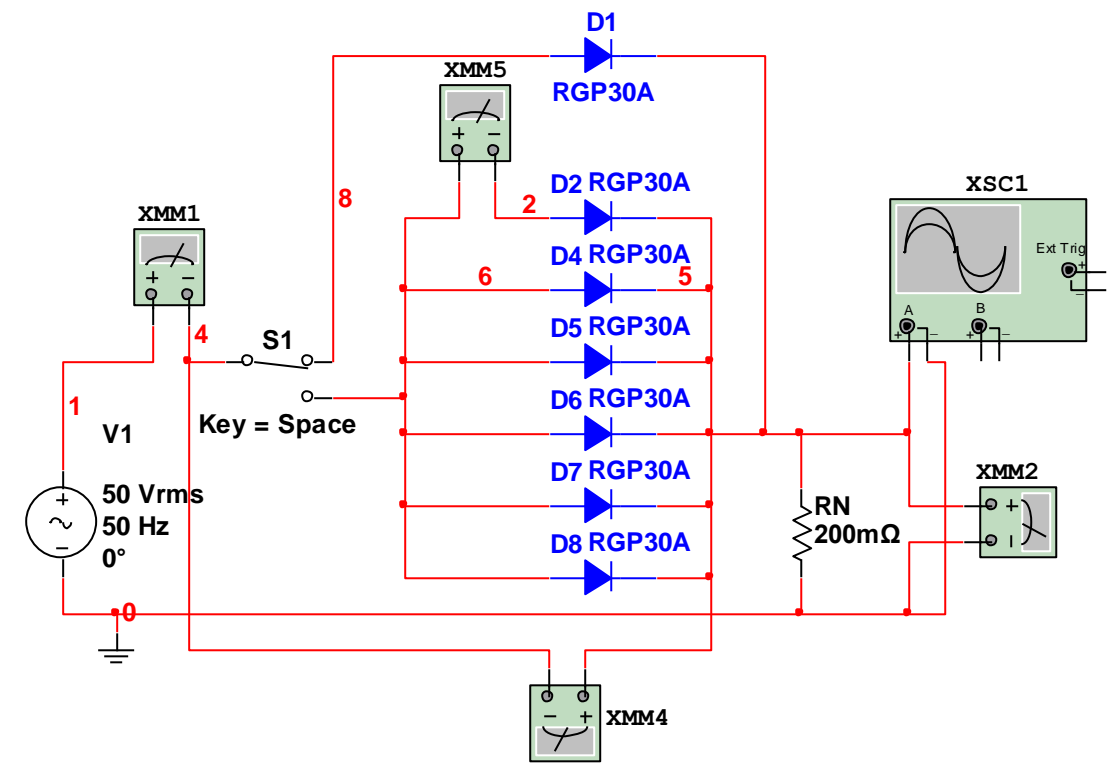

- 7. Установить типы элементов и их параметры (согласно схемы). Мультиметр XMM1 и XMM5 включить, как амперметры постоянного тока, мультиметры XMM2 и XMM4 включить, как вольтметры постоянного тока. На осциллографе XSC1 установить 50 V/Div и 10 ms/Div.
- 8. Установить переключатель S1 в верхнее по схеме положение, включив один диод. Включить схему. По мультиметру XMM1 измерить прямой действующий ток (Iпр). По мультиметру XMM4 измерить прямое действующее напряжение (Uпр). По мультиметру XMM2 измерить действующее напряжение на нагрузке (U). По осциллографу XSC1 наблюдать форму сигнала (сниженная U или нет). Сниженное

напряжение U приводит к тепловому пробою диода (к.з.). Результаты измерений и наблюдений занести в таблицу №2.

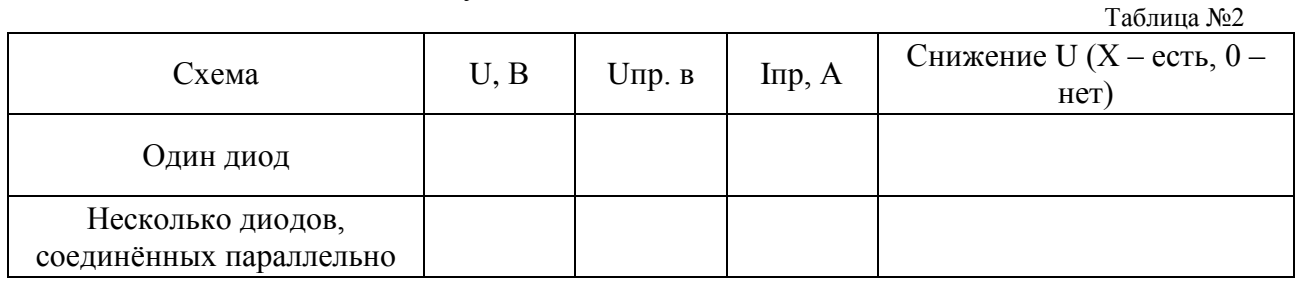

9. Включить несколько параллельных диодов (нижнее по схеме положение переключателя S1). По мультиметру XMM5 измерить прямой действующий ток (Iпр). По мультиметру XMM4 измерить прямое действующее напряжение (Uпр). По мультиметру XMM2 измерить действующее напряжение на нагрузке (U). По осциллографу XSC1 наблюдать форму сигнала (сниженная U или нет). Результаты измерений и наблюдений занести в таблицу №2.

10. Сделать выводы о целесообразности применения составных вентильных схем выпрямления.

# **4. Лабораторная работа №4 «Исследование способов коммутации тиристоров».**

#### **Цель работы:**

Исследовать способы коммутации тиристоров при постоянном и переменном токе.

#### **Краткие теоретические сведения.**

#### **Коммутация тиристора.**

 Включение обычного тиристора осуществляется подачей импульса тока в цепь управления положительной, относительно катода, полярности. Но при снятии управляющего импульса тиристор не отключится. Для отключения необходимо разорвать анодно – катодную цепь или поменять в ней полярность.

 Среди способов выключения тиристоров принято различать естественное выключение (или **естественную коммутацию**) и принудительное (или **искусственную коммутацию).** 

### **Естественная коммутация происходит при работе тиристоров в цепях переменного тока в момент спадания тока до нуля.**

 Способы принудительной коммутации весьма разнообразны. Наиболее характерны из них следующие: подключение предварительно заряженного конденсатора С ключом S (рисунок а); подключение LC-цепи с предварительно заряженным конденсатором Cк (рисунок б); использование колебательного характера переходного процесса в цепи нагрузки (рисунок в).

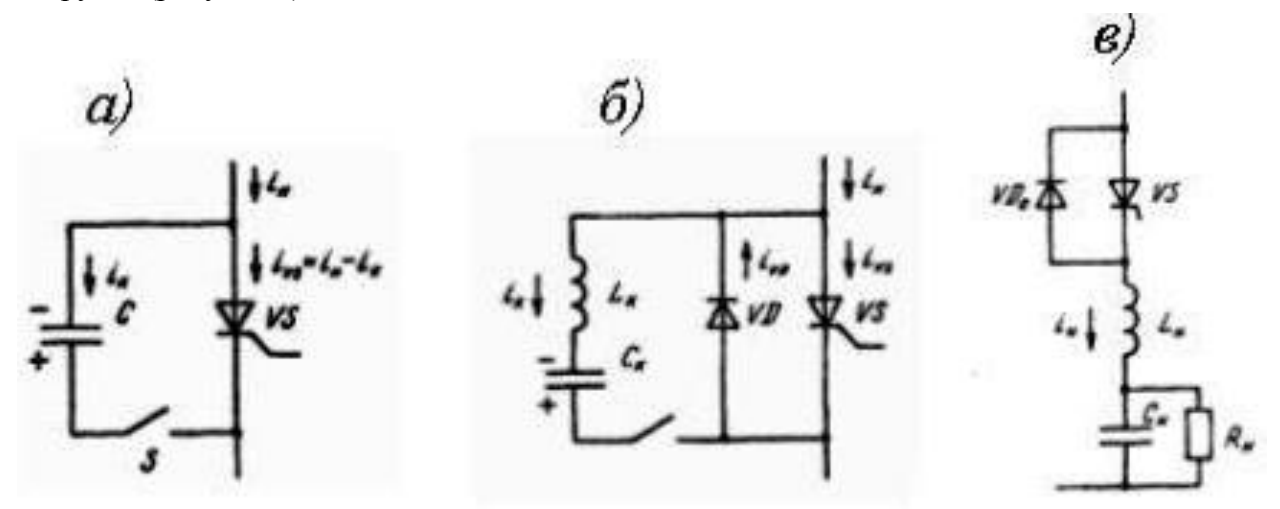

 При коммутации по схеме а, подключение коммутирующего конденсатора, например другим вспомогательным тиристором, вызовет его разряд на проводящий основной тиристор. Так как разрядный ток конденсатора направлен встречно прямому току тиристора, последний снижается до нуля и тиристор выключится.

 В схеме б подключение LC-контура вызывает колебательный разряд коммутирующего конденсатора Ск. При этом в начале разрядный ток протекает через тиристор встречно его прямому току, когда они становятся равными, тиристор выключается. Далее ток LCконтура переходит из тиристора VS в диод VD. Пока через диод VD протекает ток контура, к тиристору VS будет приложено обратное напряжение, равное падению напряжения на открытом диоде.

 В схеме в включение тиристора VS на комплексную RLC-нагрузку вызовет переходный процесс. При определенных параметрах нагрузки этот процесс может иметь колебательный характер с изменением полярности тока нагрузки iн. В этом случае после выключения тиристора VS происходит включение диода VD, который начинает проводить ток противоположной полярности. Иногда этот способ коммутации называется квазиестественным, так как он связан с изменением полярности тока нагрузки.

### **Необходимое оборудование:**

Персональный компьютер с установленной обучающей программой Electronics Workbench.

## **Порядок выполнения работы:**

- 1. Загрузить программу Electronics Workbench.
- 2. Собрать виртуальную схему переменного тока.

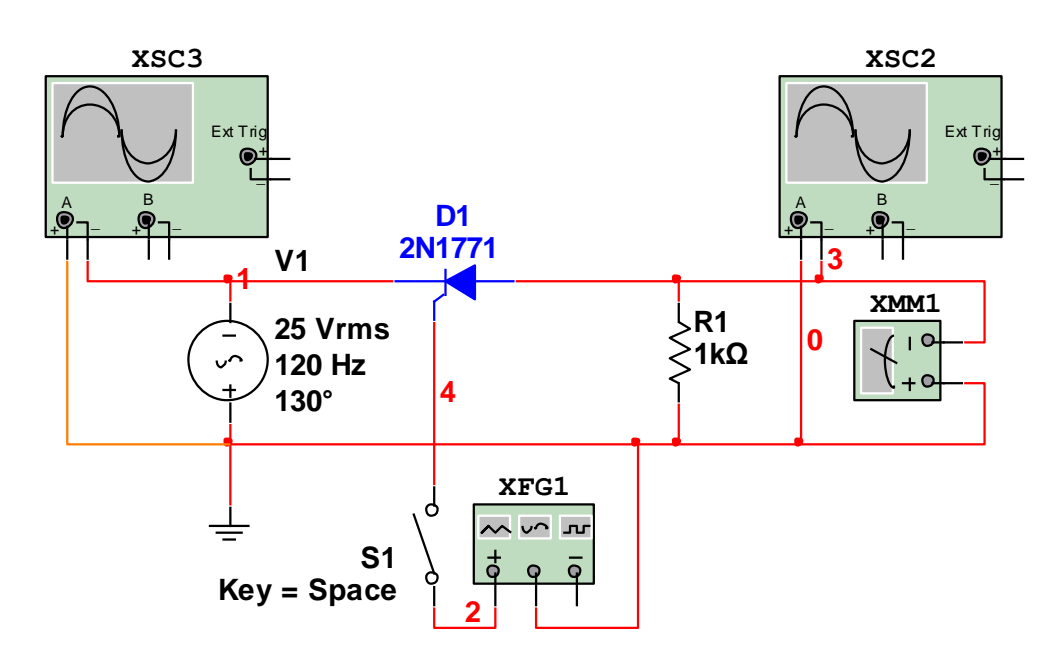

- 3. Установить типы элементов и их параметры (согласно схеме). В качестве V1 выбрать АС POWER. На V1 установить напряжение 25 В, частоту 120 Гц, фазу 130<sup>0</sup>. На генераторе XFG1 установить прямоугольные импульсы, частоту 120 Гц, длительность 40%, амплитуду 10В, смещение 10В. На осциллографах XSC2 и XSC3 установить 5ms/Div и 20V/Div.
- 4. Отключить управляющий сигнал (разомкнуть выключатель S1). Включить виртуальный стенд, замерить выходной сигнал по вольтметру XMM1 (наблюдать сигнал по осциллографу XSC2). Включить управляющий сигнал не выключая схему (замкнуть выключатель S1). Замерить выходной сигнал по вольтметру XMM1 (наблюдать сигнал по осциллографу XSC2). Выключить управляющий сигнал не выключая схему (разомкнуть выключатель S1). Замерить выходной сигнал по вольтметру XMM1 (наблюдать сигнал по осциллографу XSC2). Наблюдать, включиться ли выходной сигнал при подаче управляющего сигнала и выключиться ли при отключении управляющего сигнала. Между переключениями необходимо выжидать не менее 2-3 секунд. Результаты измерений и наблюдений занести в таблицу  $N<sub>0</sub>1$ .

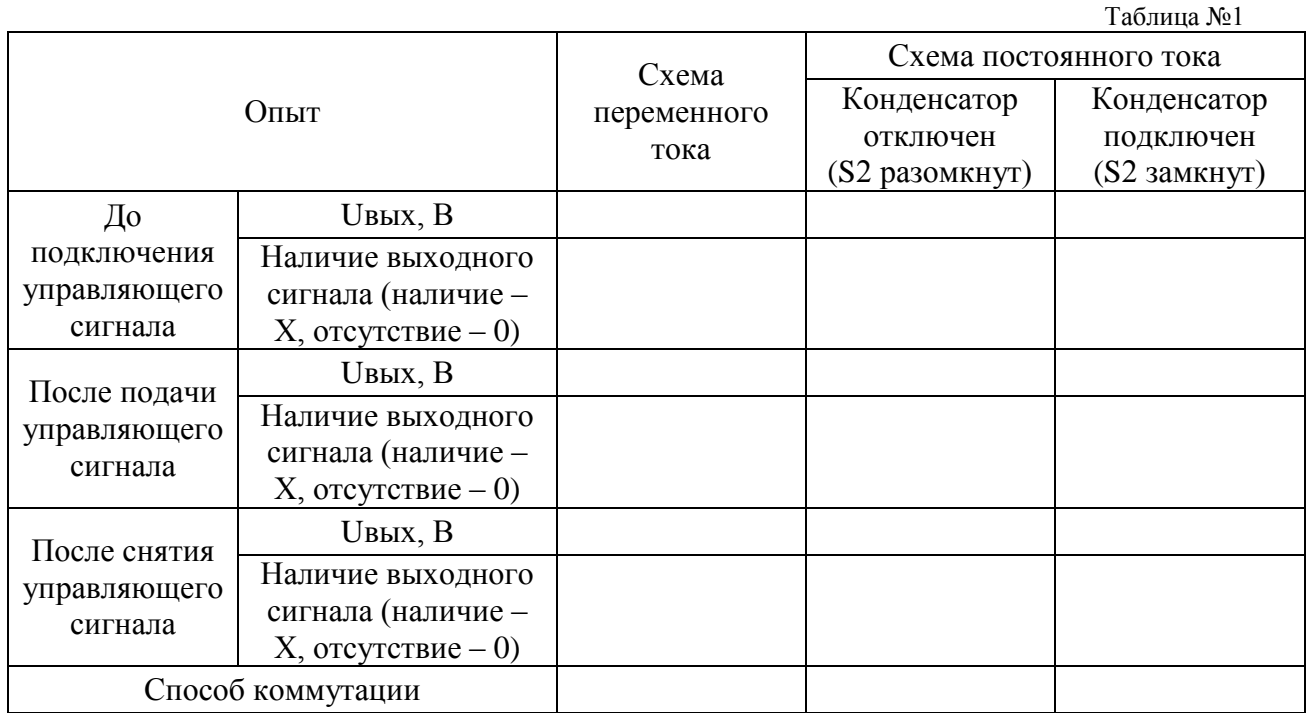

5. Собрать виртуальную схему постоянного тока.

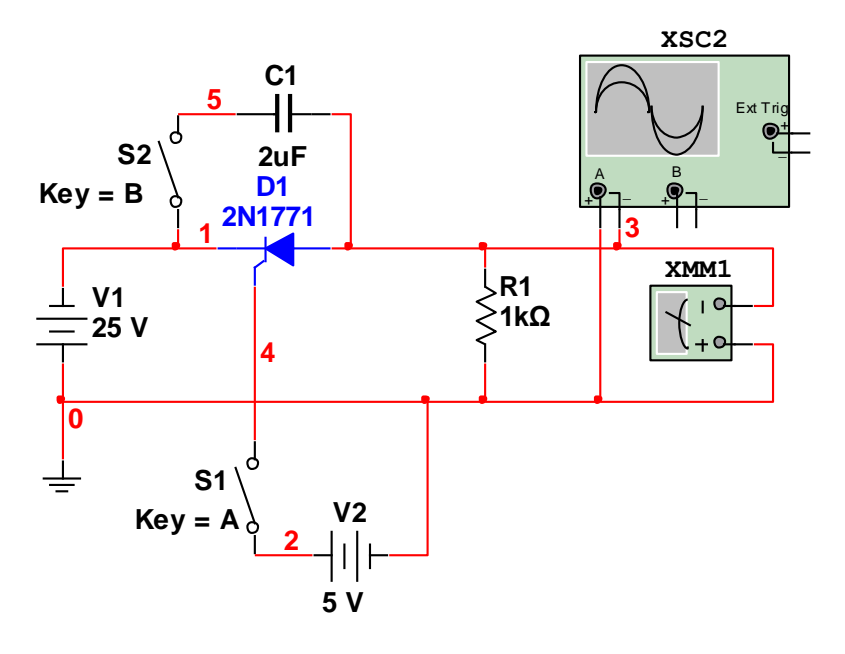

- 6. Установить типы элементов и их параметры (согласно схеме). На осциллографе XSC2 установить 10ms/Div и 10V/Div.
- 7. Отключить управляющий сигнал (разомкнуть выключатель S1) и конденсатор (разомкнуть выключатель S2). Включить виртуальный стенд, замерить выходной сигнал по вольтметру XMM1 (наблюдать сигнал по осциллографу XSC2). Включить управляющий сигнал не выключая схему (замкнуть выключатель S1). Замерить выходной сигнал по вольтметру XMM1 (наблюдать сигнал по осциллографу XSC2). Выключить управляющий сигнал не выключая схему (разомкнуть выключатель S1). Замерить выходной сигнал по вольтметру XMM1 (наблюдать сигнал по осциллографу XSC2). Наблюдать, включиться ли выходной сигнал при подаче управляющего сигнала и выключиться ли при отключении управляющего сигнала. Между переключениями необходимо выжидать не менее 2-3 секунд. Результаты измерений и наблюдений занести в таблицу №1.
- 8. Отключить управляющий сигнал (разомкнуть выключатель S1) и включить конденсатор (замкнуть выключатель S2). Включить виртуальный стенд, замерить выходной сигнал по вольтметру XMM1 (наблюдать сигнал по осциллографу XSC2). Включить управляющий сигнал не выключая схему (замкнуть выключатель S1). Замерить выходной сигнал по вольтметру XMM1 (наблюдать сигнал по осциллографу XSC2). Выключить управляющий сигнал не выключая схему (разомкнуть выключатель S1). Замерить выходной сигнал по вольтметру XMM1 (наблюдать сигнал по осциллографу XSC2). Наблюдать, включиться ли выходной сигнал при подаче управляющего сигнала и выключиться ли при отключении управляющего сигнала. Между переключениями необходимо выжидать не менее 2-3 секунд. Результаты измерений и наблюдений занести в таблицу №1.
- 9. Сделать вывод о включении и выключении выходного сигнала при подаче и снятии управляющего сигнала в схемах переменного и постоянного тока. В выводе назвать способы коммутации тиристора.

# **5. Лабораторная работа №5 «Исследование работы управляемых выпрямителей»***.*

# **Цель работы:**

Исследовать работу трёхфазного управляемого выпрямителя. Сделать анализ возможности управления напряжением на выходе устройства.

## **Краткие теоретические сведения.**

# **Однополупериодный управляемый выпрямитель трёхфазного напряжения.**

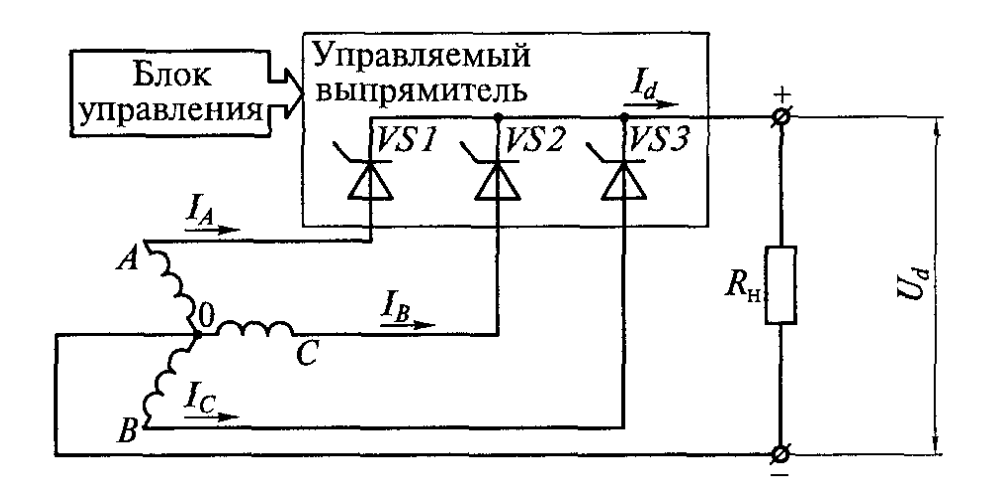

На тепловозах ТЭ109, 2ТЭ116УП, 2ТЭ121 устанавливают тяговый агрегат, содержащий тяговый генератор и отопительный генератор.Последний предназначен для питания системы электроснабжения поезда и приводов вспомогательных агрегатов тепловоза. Независимое возбуждение этих генераторов выполнено по системе трёхфазная обмотка – управляемый выпрямитель. Формирование тока возбуждения в таких системах осуществляется при помощи двух независимых однополупериодных управляемых выпрямителей трёхфазного напряжения.

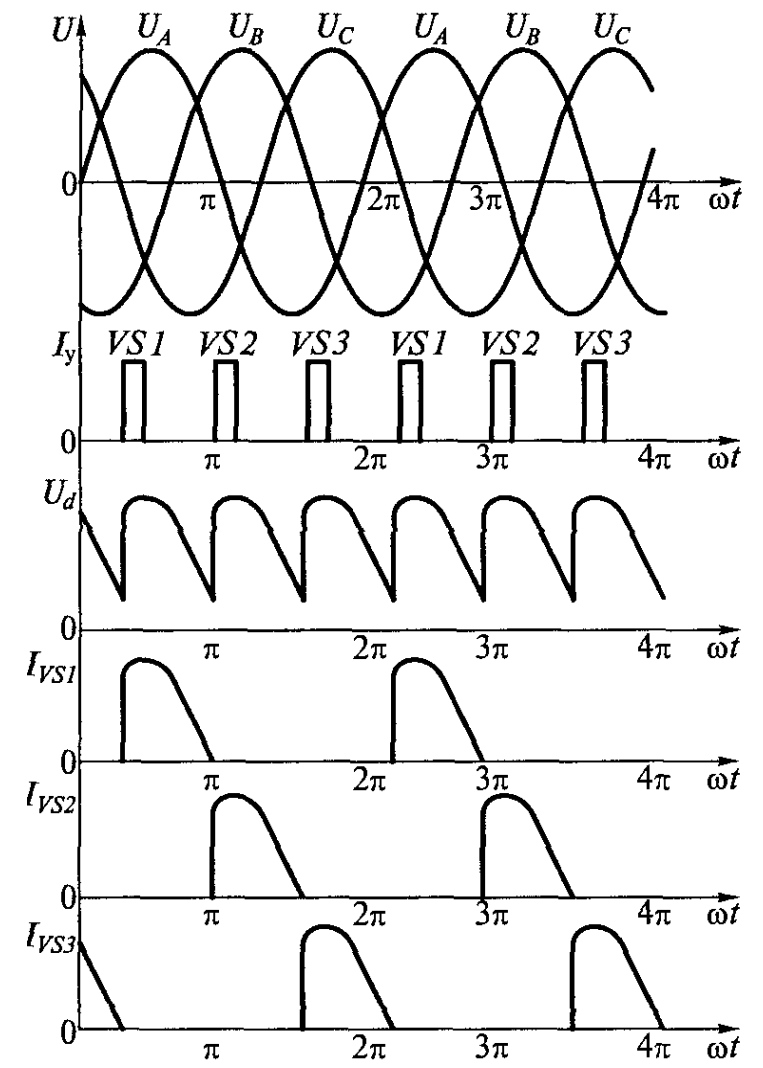

**Графики изменения напряжения и токов в однополупериодном управляемом выпрямителе трёхфазного напряжения.**

### **Необходимое оборудование:**

Персональный компьютер с установленной обучающей программой Electronics Workbench.

#### **Порядок выполнения работы:**

- 1. Загрузить программу Electronics Workbench.
- 2. Собрать виртуальную схему однофазного управляемого мостового выпрямителя.
- 3. Установить типы элементов и их параметры (согласно схеме). Для источников переменного напряжения (в меню программы AC POWER) установить углы сдвига фаз: для V1 130<sup>°</sup>, для V2 250°, для V3 370°; частоту 30 Гц, напряжение 25 В. Для генераторов установить режим прямоугольных импульсов, частоту импульсов 30 Гц, амплитуду импульсов 10 В, смещение 10 В, длительность импульсов для XFG1 2%, для XFG2 34%, для XFG3 58%. Для осциллографа XSC2 установить 10 ms/Div и 20V/Div. Мультиметр XMM1 включить как вольтметр постоянного тока.

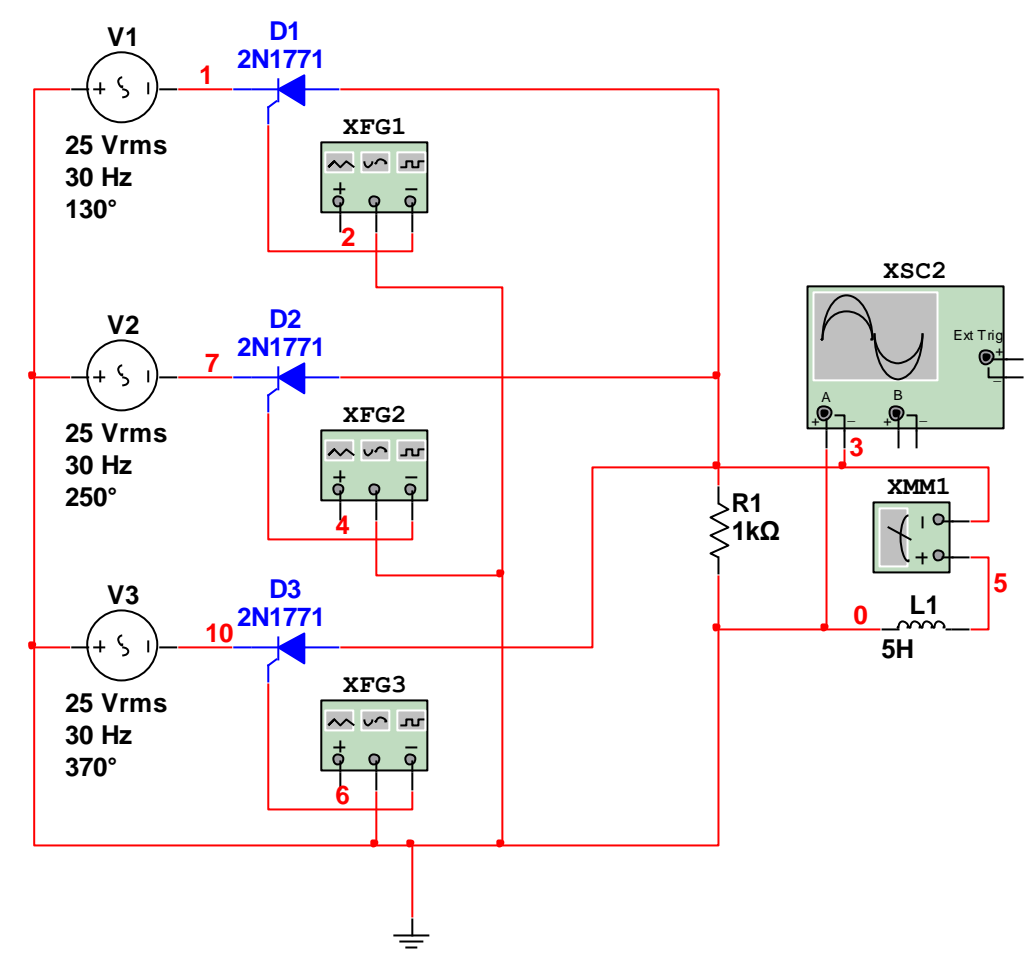

- 4. Включить виртуальный стенд.
- 5. Оценить наличие сигналов на измерительных приборах и правильность установки параметров элементов.
- 6. Зарисовать схему;
- 7. Устанавливая различные углы сдвига фаз управляющих импульсов, замерить постоянное напряжение на выходе выпрямителя при различных углах сдвига фаз. Для изменения угла сдвига фаз в программе необходимо изменять длительности импульсов генераторов в соответствии с таблицей №1. Если при измерении напряжения на выходе значения на вольтметре постоянно меняются, то выбрать среднее значение показаний при втором проходе луча осциллографа. Значения округлить до десятых. Результаты измерений занести в таблицу №1.

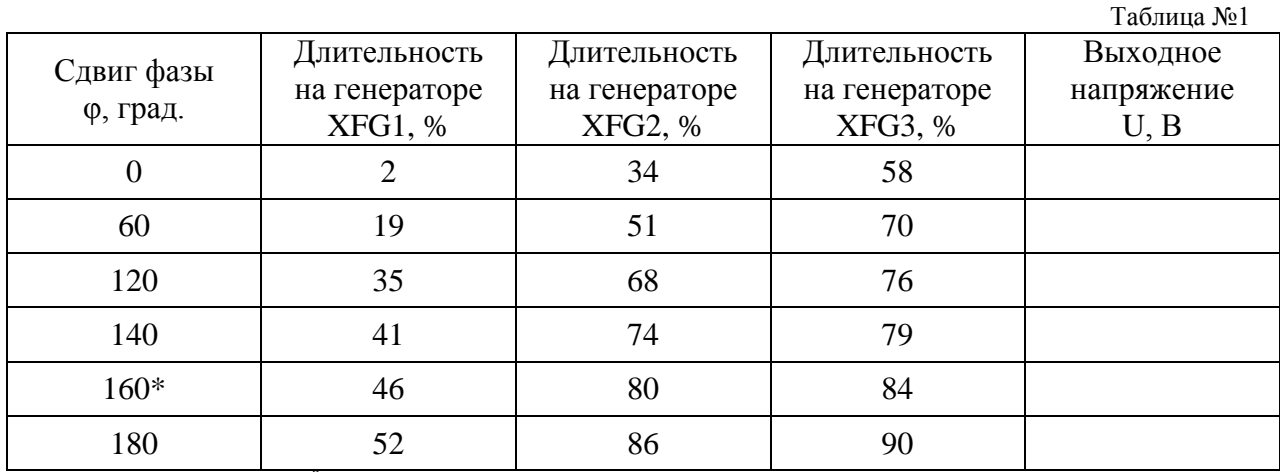

\* Измерение при 160<sup>0</sup> проводить по желанию

8. Зарисовать графики сигналов на выходе выпрямителя (осциллограммы), учитывая масштаб для первого  $(0^0)$  и последнего  $(180^0)$  опытов (графики лучше располагать друг под другом).

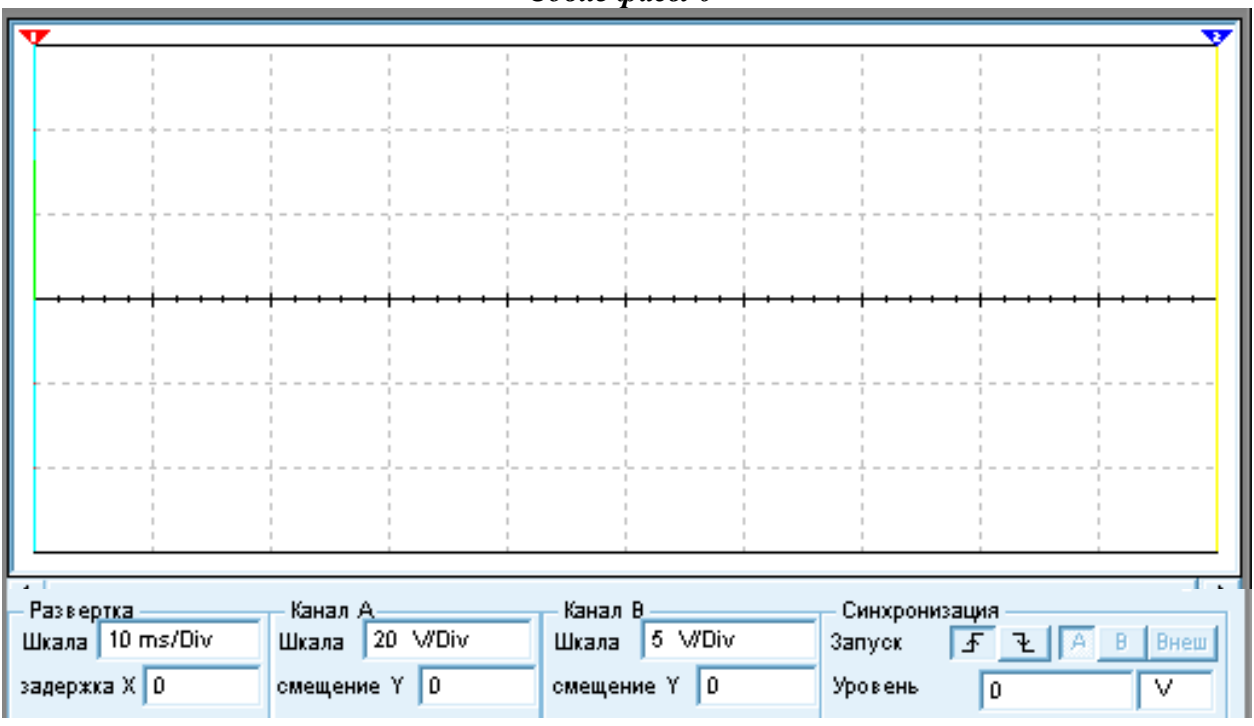

*Сдвиг фазы 0<sup>0</sup>*

*Сдвиг фазы 180<sup>0</sup>*

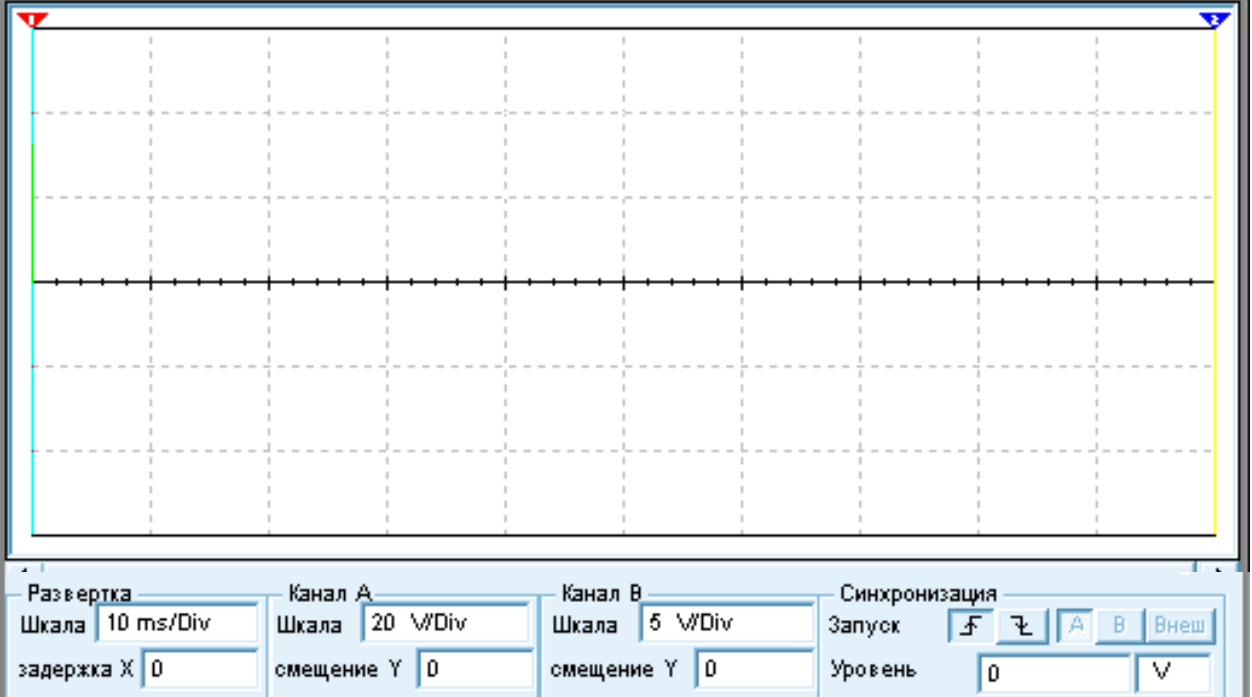

9. Построить график функции  $U = f(\varphi)$ . Для построения выбрать масштаб: в 1 см 20<sup>0</sup> и в 1 см 1В.

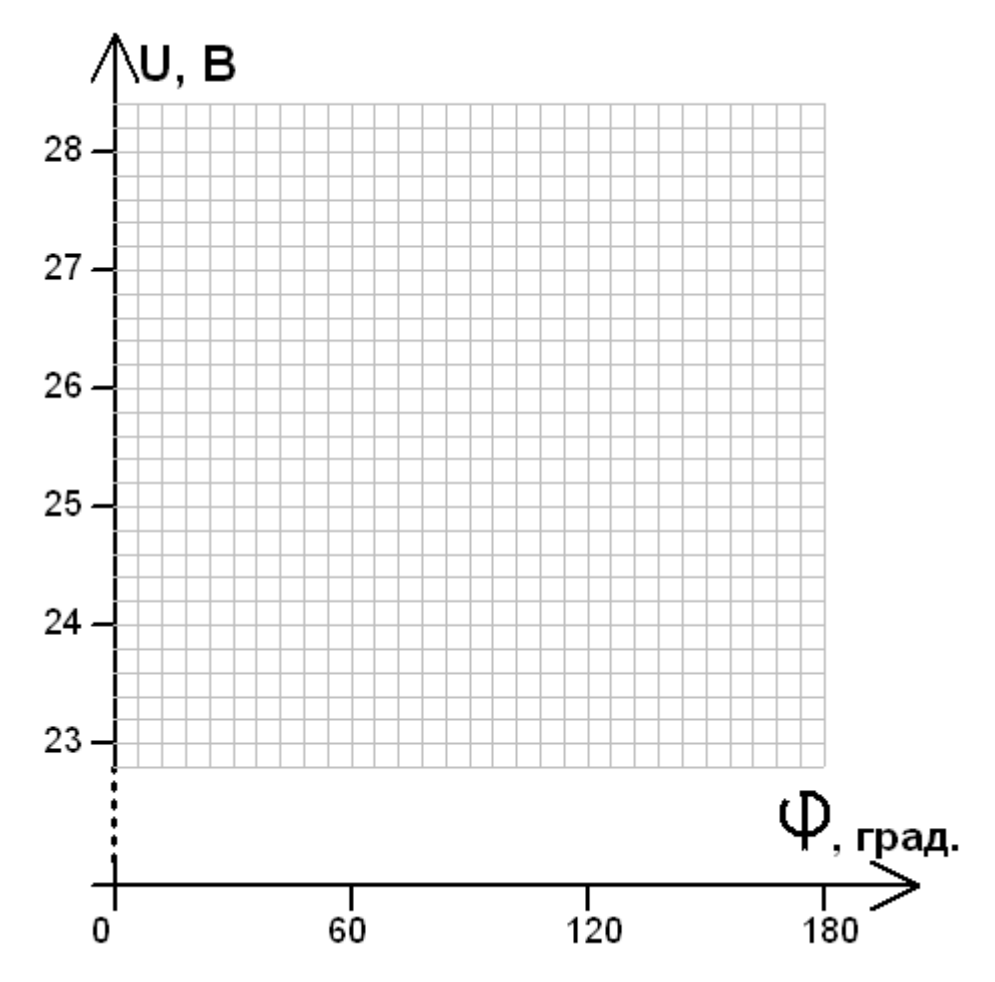

11. Сделать вывод о возможности управления выходным напряжением управляемого выпрямителя с помощью малого управляющего сигнала. Обратить внимание на сложность установки углов сдвига фаз. В реальности управление изменением угла сдвига по каждой фазе производиться от микроконтроллера, в зависимости от необходимого выходного напряжения.

# **6. Лабораторная работа №6 «Исследование работы частотноимпульсного регулятора».**

# **Цель работы:**

Исследовать работу частотно – импульсного регулятора. тиристора.

#### **Краткие теоретические сведения.**

#### **Одноканальный ЧИР.**

 Импульсный регулятор (рис. а) состоит из входного фильтра LфСф, электронного (транзисторного или тиристорного) ключа ТК, обратного диода ОД и индуктивности L. В период времени τ, когда транзистор или тиристор открыт, питающее напряжение U подается полностью на якорь двигателя. Его ток iа увеличивается (рис. б). Когда транзистор или тиристор заперт, ток ia продолжает проходить через якорь двигателя и обратный диод под действием электромагнитной энергии, запасенной в индуктивностях La (индуктивность обмотки якоря) и L цепи якоря. При этом ток ia уменьшается. Частота следования импульсов при номинальном режиме обычно составляет 200—400 Гц, вследствие чего период Т примерно на два порядка меньше постоянной времени цепи якоря. Поэтому за время импульса τ ток в двигателе не успевает значительно возрасти, а за время паузы  $T - \tau$  уменьшиться.

Среднее значение напряжения, подаваемого на обмотку якоря,

$$
Ua = Ucp = U\tau/T = \alpha U,
$$

где  $\alpha = \tau / T$  — коэффициент регулирования напряжения, равный относительной длительности включения ключа ТК.

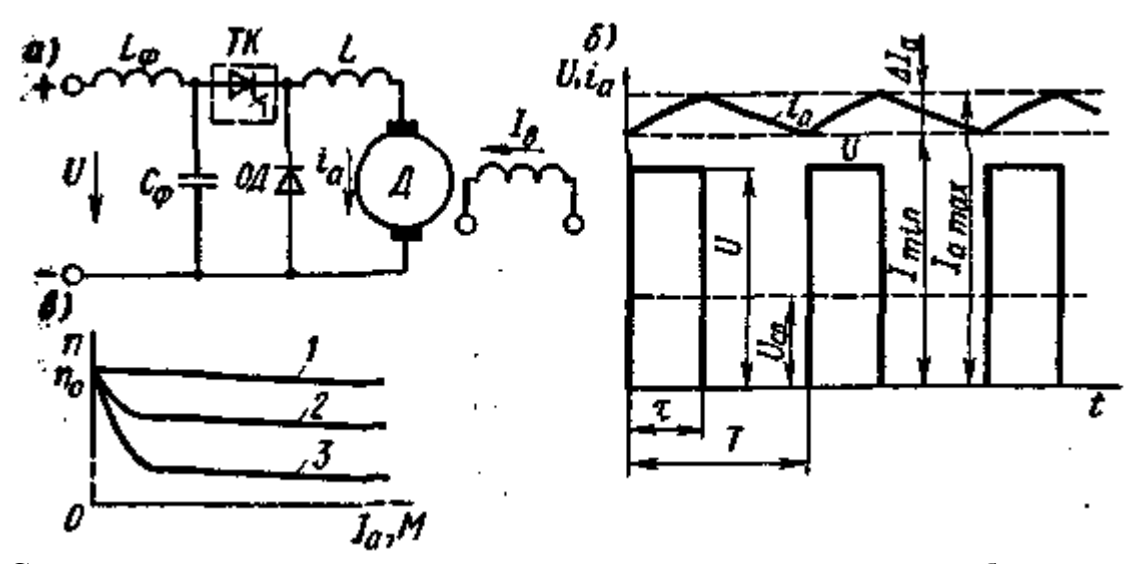

**Схема импульсного регулирования двигателя с параллельным возбуждением, графики изменения напряжения и тока и скоростные и механические характеристики.**

Если параметры схемы выбраны так, что пульсация тока не превышает  $5 - 10$  %, то работа двигателя практически не отличается от работы двигателя при постоянном напряжении. Скоростные и механические характеристики двигателя 1, 2 и 3 (рис. в), полученные при различных напряжениях, подаваемых на обмотку якоря, при таком режиме работы аналогичны соответствующим характеристикам двигателя при изменении питающего напряжения U.

 При уменьшении нагрузки двигателя с параллельным возбуждением возрастают пульсации тока якоря, и при некоторой критической нагрузке наступает режим прерывистых токов.

 Среднее напряжение Uср , подаваемое на двигатель, регулируют путем изменения продолжительности периода Т между подачей управляющих импульсов на электронный ключ ТК при  $\tau$  = const (частотно-импульсное регулирование).

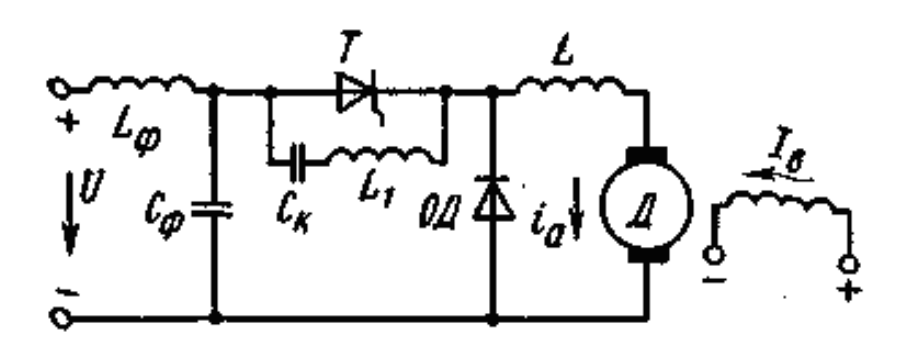

**Схемы включения двигателя через тиристорный импульсный прерыватель при частотно-импульсном регулировании.**

 Импульсное управление двигателями малой мощности и микродвигателями осуществляют с помощью импульсных регуляторов, в которых коммутирующими элементами являются транзисторы.

 Для управления двигателями средней и большой мощности применяют регуляторы с тиристорами. Так как тиристор в отличие от транзистора является не полностью управляемым вентилем, то для запирания его применяют различные схемы искусственной коммутации, обеспечивающие. прерывание проходящего тока путем подачи на его электроды обратного напряжения.

 Схему на рисунке используют при частотно-импульсном регулировании. Тиристор Т отпирается путем подачи импульсов тока управления на его управляющий электрод, запирается с помощью коммутирующего конденсатора Ск . Перед включением тиристора конденсатор Ск заряжен до напряжения U. При подаче отпирающего импульса на управляющий электрод тиристор Т открывается и через якорь двигателя начинает проходить ток ia. Одновременно происходит перезаряд конденсатора Ск через резонансный контур, содержащий индуктивность L1. После окончания перезаряда, когда полярность конденсатора изменяется, к тиристору прикладывается обратное напряжение. При этом он восстанавливает свои запирающие свойства и прохождение тока через тиристор прекращается. в дальнейшем конденсатор Ск разряжается через нагрузку, и схема оказывается подготовленной для после-дующего отпирания тиристора.

# **Необходимое оборудование:**

Персональный компьютер с установленной обучающей программой Electronics Workbench.

# **Порядок выполнения работы:**

- 1. Загрузить программу Electronics Workbench.
- 2. Собрать виртуальную схему.

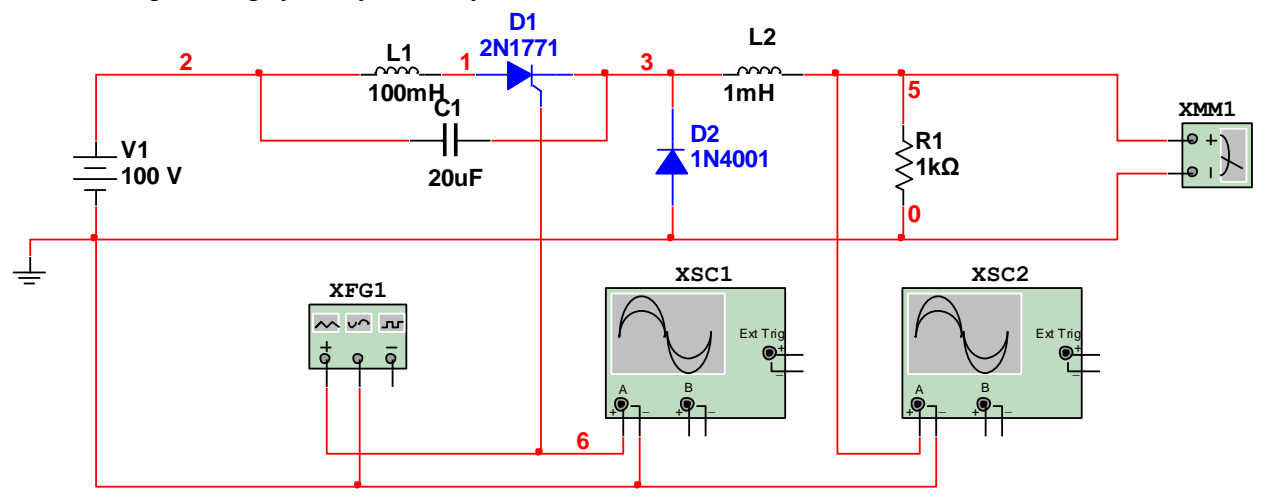

3. Собрав схему, установить указанные параметры элементов. На измерительной аппаратуре установить следующие параметры: для осциллографа XSC1 (для канала X) шкалы 5 mS/lдел. и 5 V/дел., смещение 0; для осциллографа XSC2 шкалы 5 mS/lдел. и 10 V/дел., смещение «-3»; для генератора XFG1 частоту 100 Гц, длительность 10 %, амплитуду 5V, смещение 5V; для мультиметра XMM1 постоянное напряжение. Изменяя частоту управляющих импульсов и длительность импульсов в % на генераторе, замерять выходное напряжение. Напряжение измерять в начале третьего прохода луча осциллографа!!!. Результаты измерений занести в таблицу. №1.

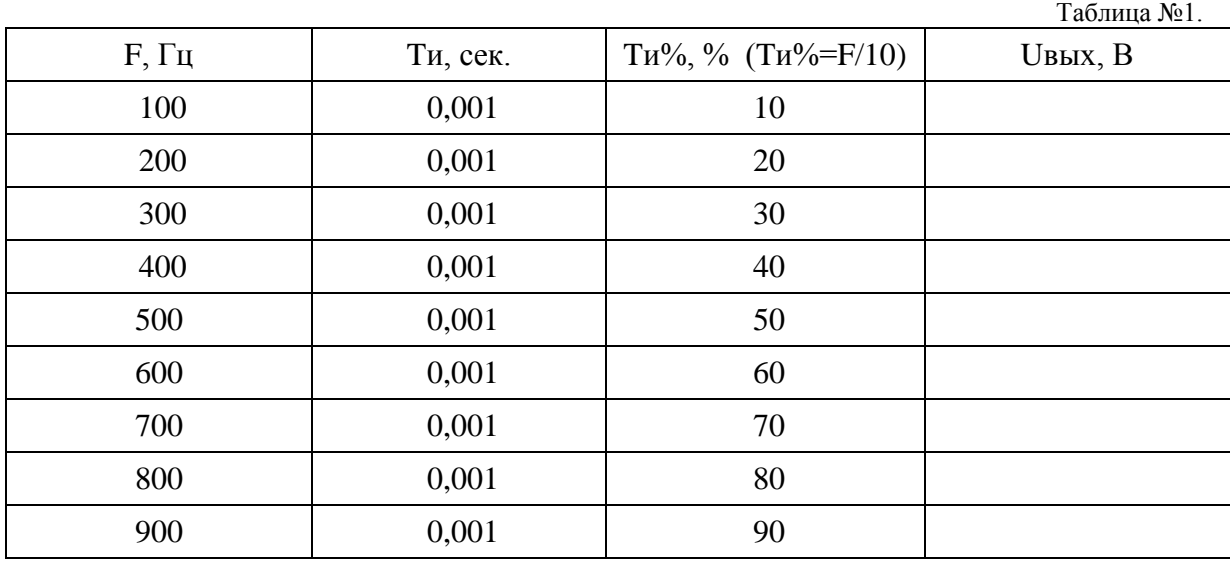

4. Зарисовать осциллограммы для 300 Гц и для 600 Гц, учитывая масштаб.

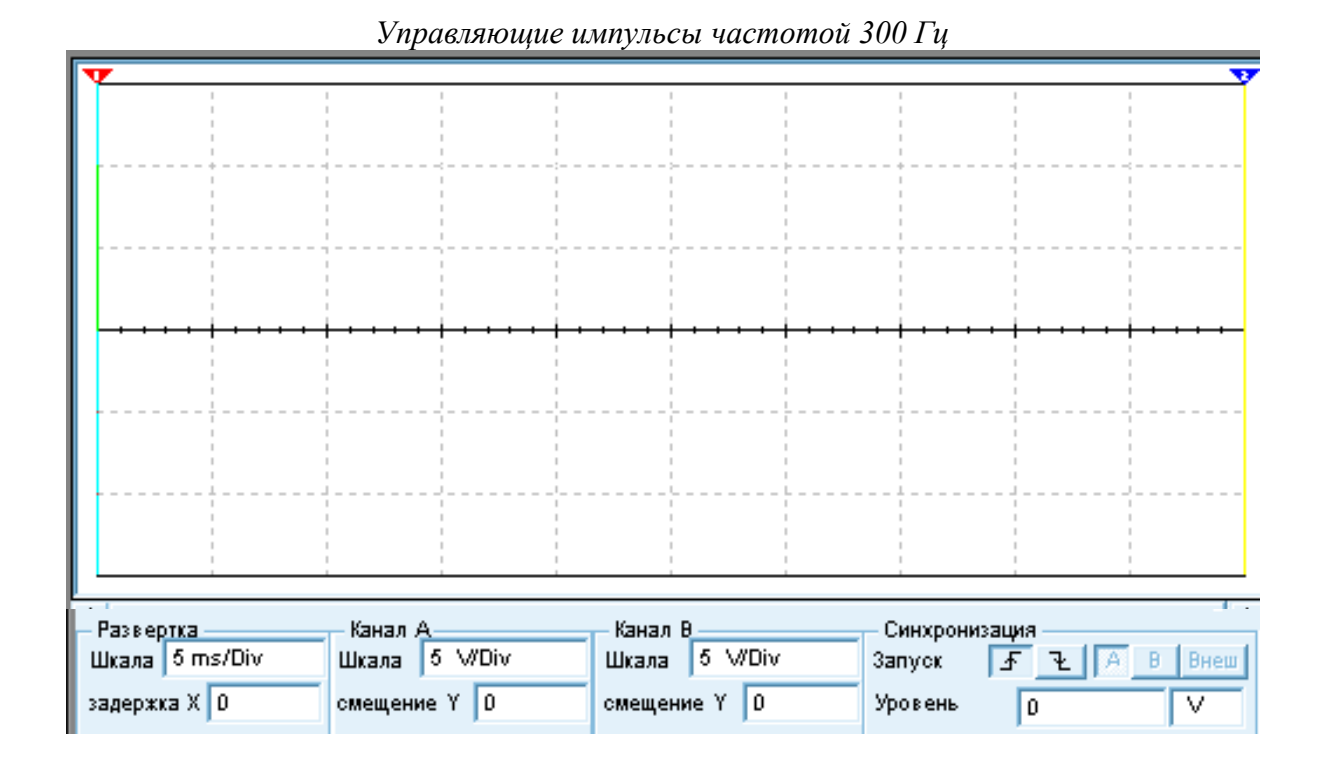

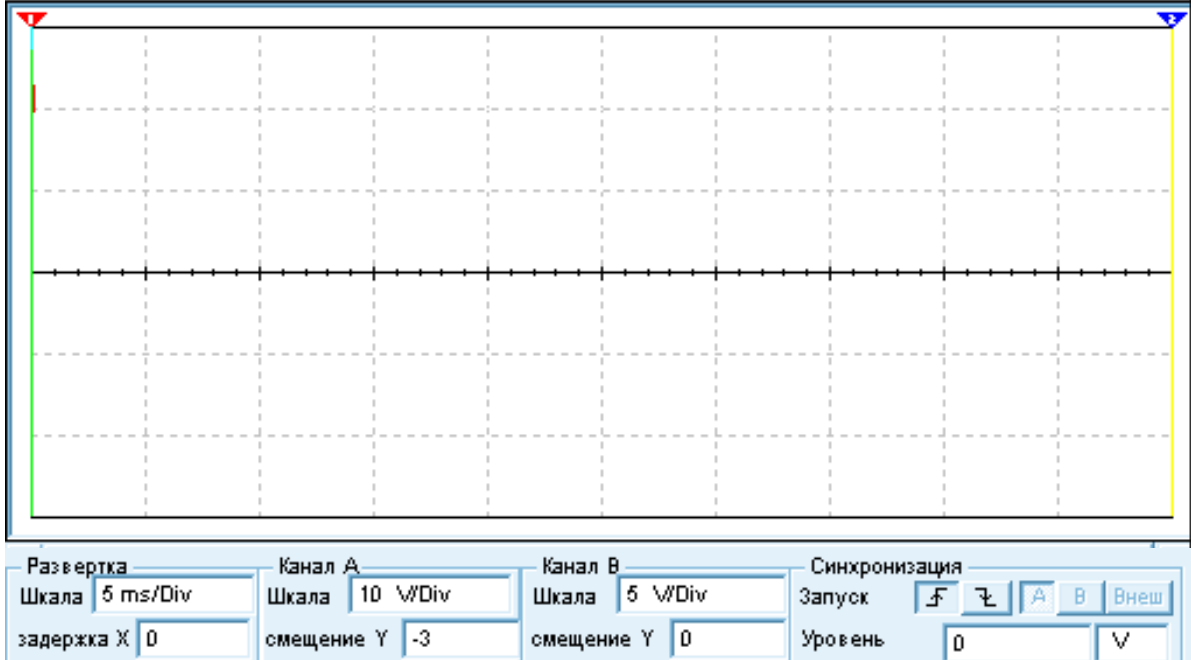

*Выходной сигнал при частоте управляющих импульсов 300 Гц*

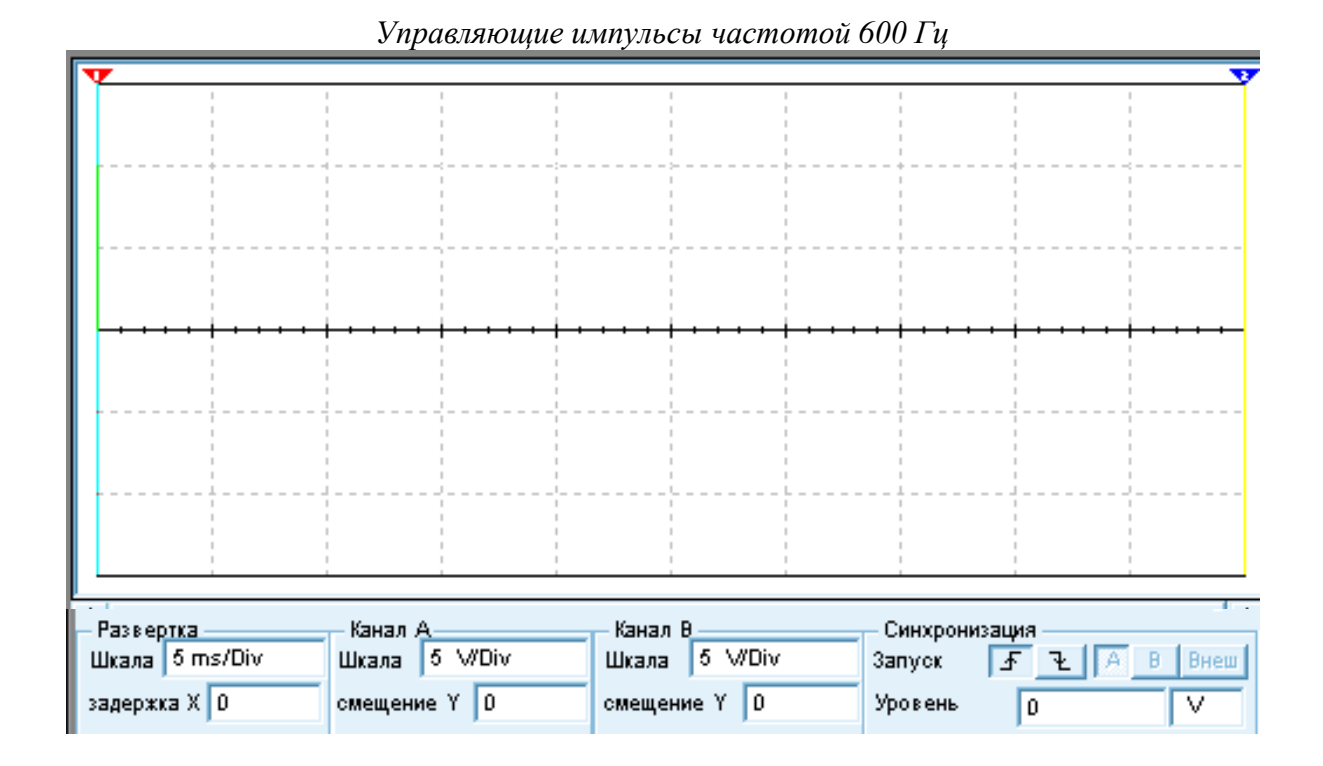

– Развертка<br>Шкала <mark>I 5 ms/Divi</mark> Канал А. Канал В Синхронизация Шкала 10 V/Div Шкала 5 V/Div B BHew Запуск  $52$ задержка Х 0 смещение Y 0 смещение Y 3 Уровень Го u

*Выходной сигнал при частоте управляющих импульсов 600 Гц*

5. Построить график зависимости напряжения на нагрузке Uвых от частоты управляющих импульсов F, пользуясь результатами измерений. При построении графика необходимо выбрать следующий масштаб: для частоты в 1 см 100 Гц; для напряжения в 1 см 0,2 В.Для напряжения выбрать значения на графике в пределах от 44 в до 46 в.

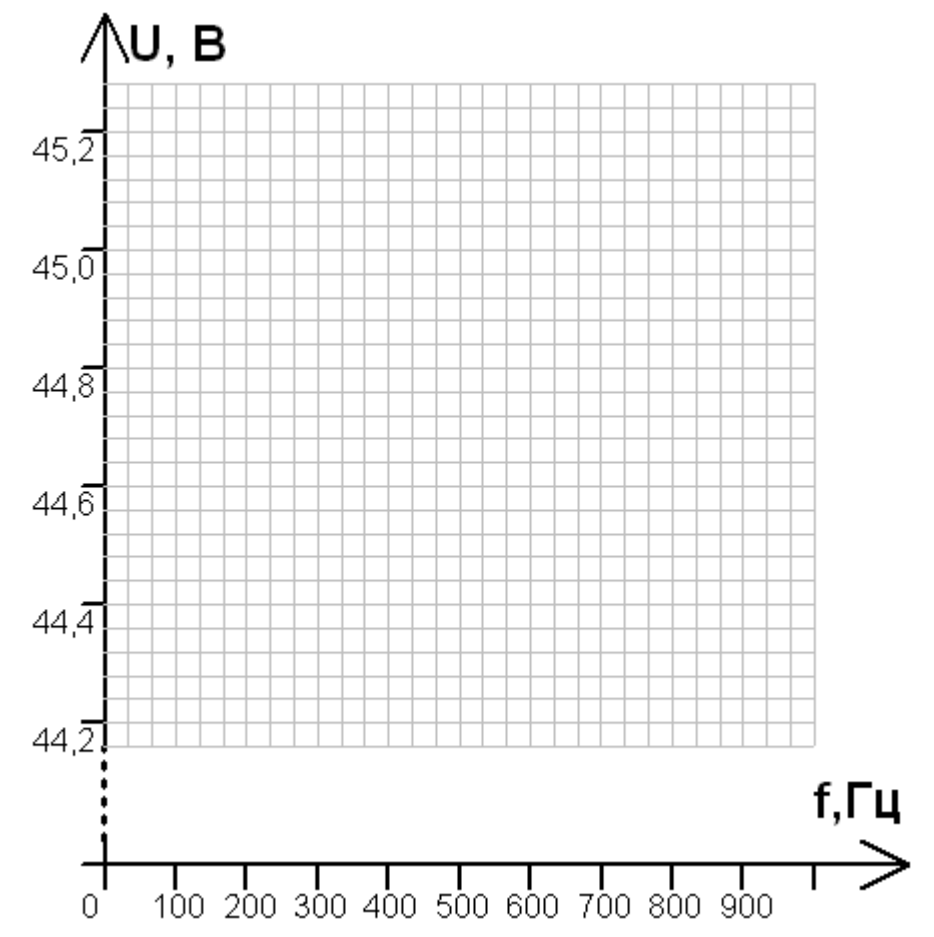

6. Сделать вывод о возможности управления напряжением на нагрузке (тяговом двигателе), изменяя частоту управляющих импульсов.

# **7. Лабораторная работа №7 «Исследование работы широтноимпульсного регулятора».**

#### **Цель работы:**

Исследовать работу широтно – импульсного регулятора. тиристора.

#### **Краткие теоретические сведения.**

Наиболее широкое применение из всех видов импульсного регулирования для управления двигателями постоянного тока нашло широтно-импульсное регулирование напряжения (ШИР).

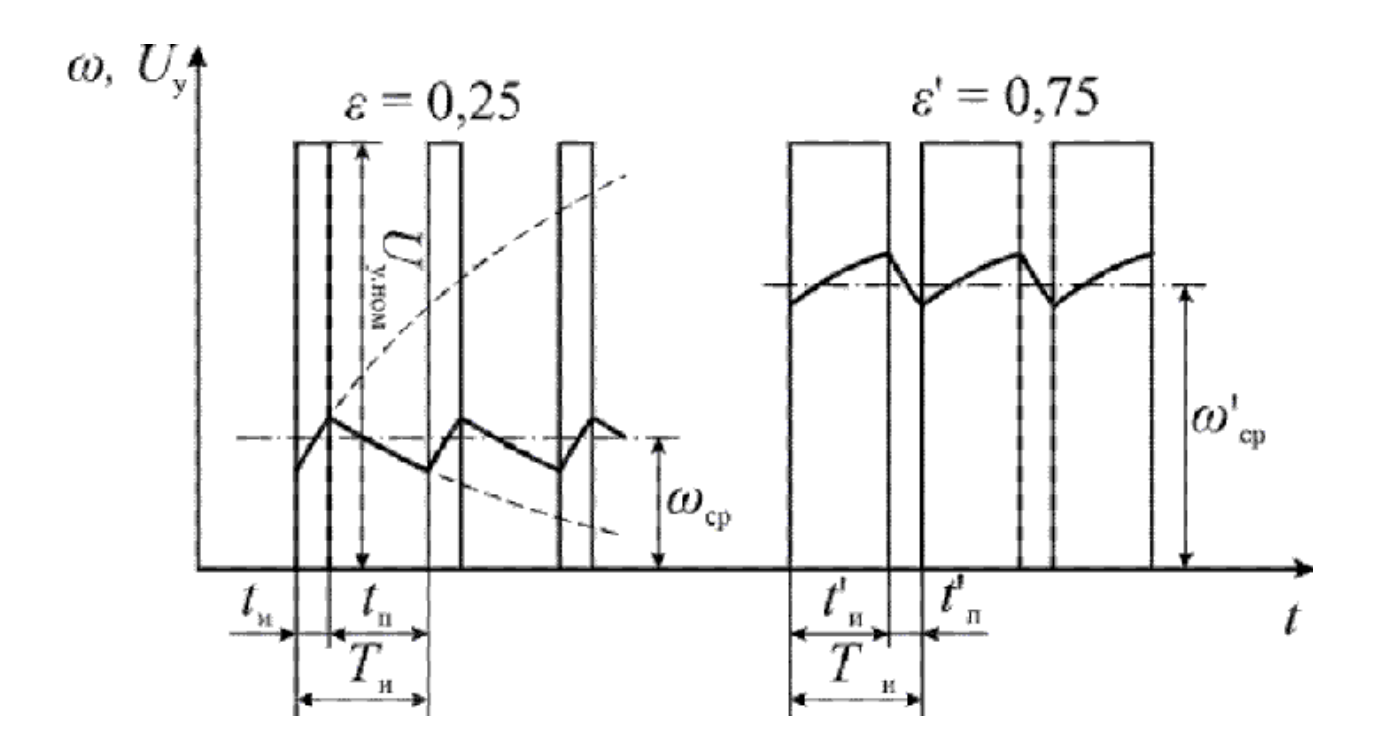

 При импульсном способе к двигателю подводятся импульсы неизменного по амплитуде напряжения управления Uу.ном, в результате чего его работа состоит из чередующихся периодов разгона и торможения. Если эти периоды малы по сравнению с полным временем разгона и остановки ротора, то угловая скорость ротора не успевает к концу каждого периода достигать установившихся значений и установится некоторая средняя угловая скорость ωcp. Значение ωcp при неизменных моменте нагрузки и напряжении возбуждения однозначно определяется относительной продолжительностью импульсов ε:

$$
\varepsilon = \operatorname{tr}/\operatorname{Tu},
$$

где tи- длительность импульса; Ти - период.

 С увеличением относительной продолжительности импульсов (ε'>ε) угловая скорость ротора растет ( ω'cp> ωcp).В период паузы tп ротор обязательно должен тормозиться. Если это условие не будет выполняться, то угловая скорость ротора будет непрерывно увеличиваться, пока не достигнет значения угловой скорости х.х., так как во время импульса угловая скорость будет возрастать, а во время паузы – оставаться практически неизменной.

 С ростом частоты управляющих импульсов амплитуда колебаний скорости уменьшается; среднее значение угловой скорости остается при этом неизменным.

 В реальных схемах импульсного управления режим работы двигателя в одном диапазоне моментов и угловых скоростей ближе к режиму непрерывного тока, в другом – к режиму прерывистого тока. Граница перехода из одного режима в другой показана пунктирной линией. С целью обеспечения линейности регулировочных характеристик диапазон прерывистых токов стремятся сузить.

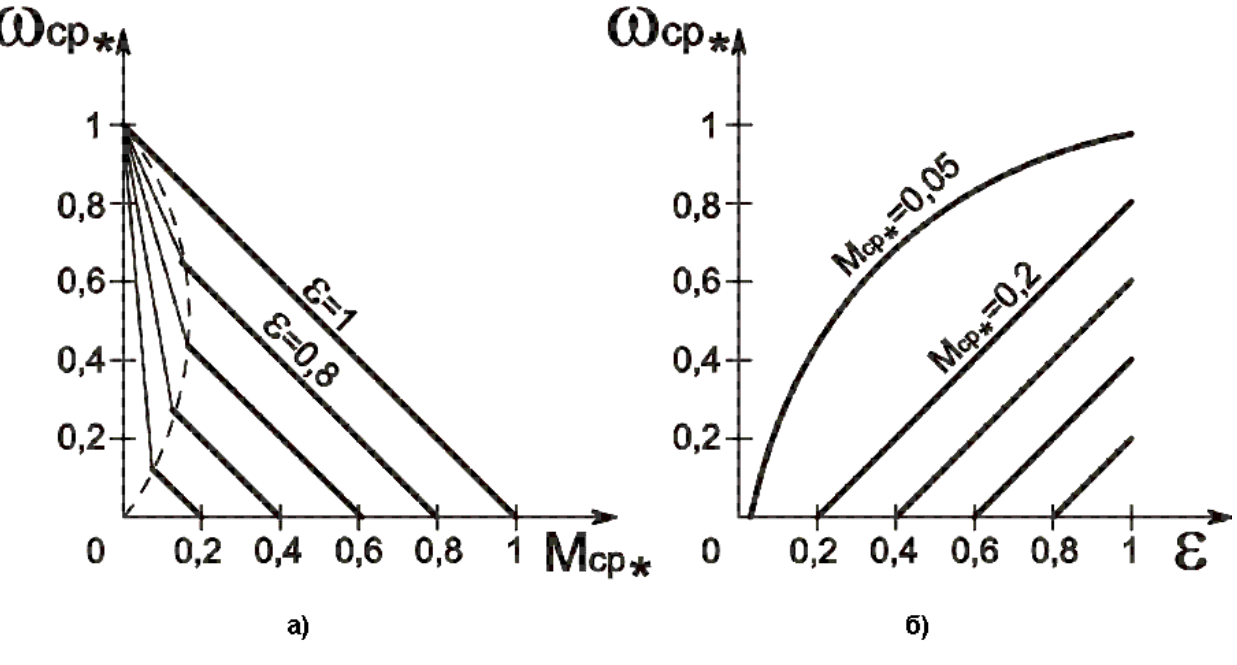

**Механические и регулировочные характеристики**

 Основные преимущества импульсного способа управления – меньшее значение средней потребляемой двигателем мощности; возможность управления при нерегулируемом источнике постоянного тока, например, бортовой аккумуляторной батарее. Однако аппаратура управления в общем случае более сложная, чем при непрерывном управлении.

#### **Необходимое оборудование:**

Персональный компьютер с установленной обучающей программой Electronics Workbench.

#### **Порядок выполнения работы:**

- 1. Загрузить программу Electronics Workbench.
- 2. Собрать виртуальную схему.

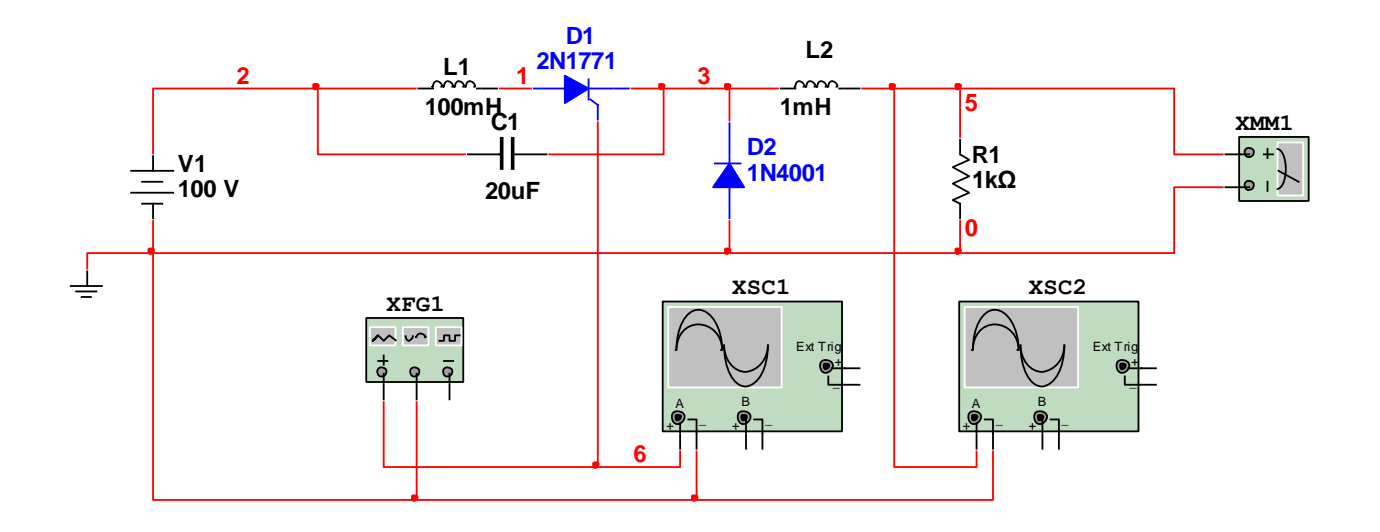

1. Собрав схему, установить указанные параметры элементов. На измерительной аппаратуре установить следующие параметры: для осциллографа XSC1 (для канала X) шкалы 5 mS/lдел. и 5 V/дел., смещение 0; для осциллографа XSC2 шкалы 5 mS/lдел. и 10 V/дел., смещение «-3»; для генератора XFG1 частоту 300 Гц, длительность 10 %, амплитуду 5V, смещение 5V; для мультиметра XMM1 - постоянное напряжение. Изменяя частоту управляющих импульсов на генераторе замерять выходное напряжение. Напряжение измерять в начале третьего прохода луча осциллографа!!!. Результаты измерений занести в таблицу №1.

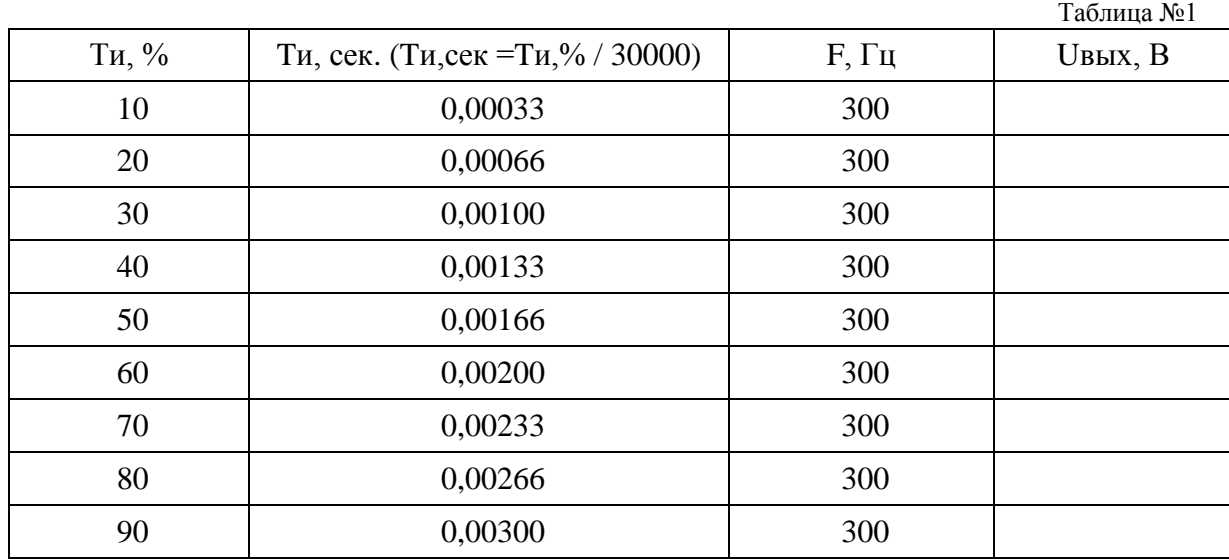

2. Зарисовать осциллограммы для 20 % и для 80 %, учитывая масштаб.

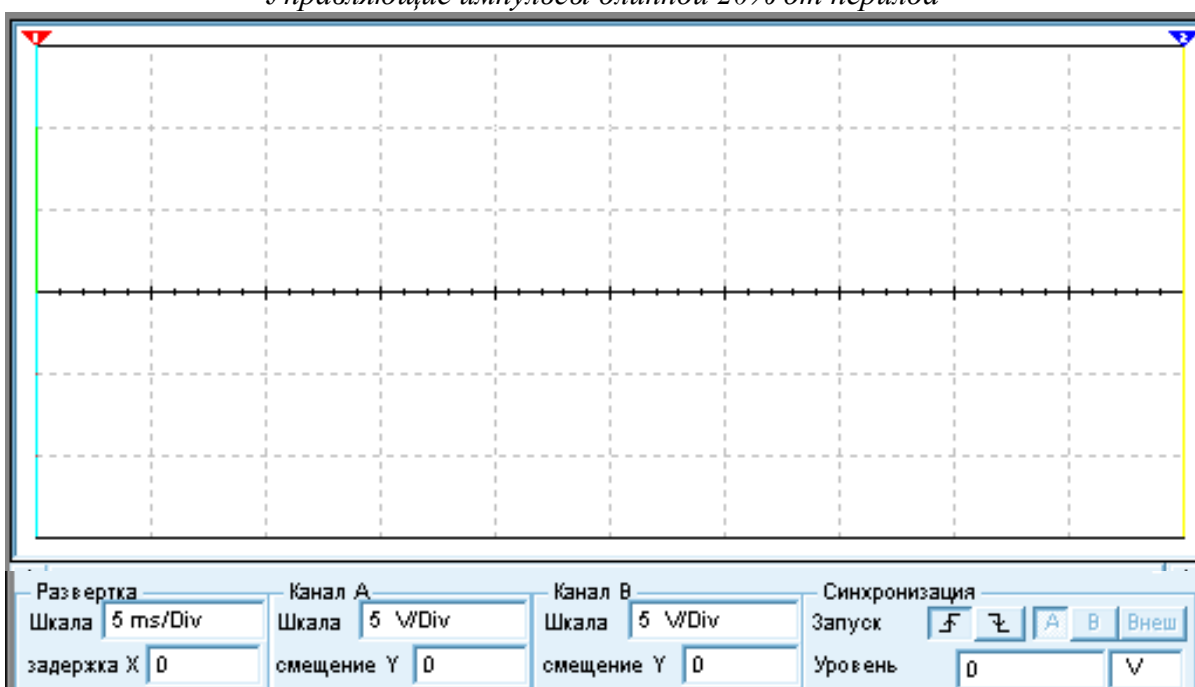

*Управляющие импульсы длинной 20% от перилда*

*Выходной сигнал при длительностиуправляющих импульсов 20% от периода*

| <b>Contract Contract</b>           | the process of<br><b>Contract Contract</b><br>and the control of<br>the process of the                                          | and the con-<br>and the control<br>the company of the company<br>the process of      | the control of the con- | and the control of |
|------------------------------------|----------------------------------------------------------------------------------------------------|--------------------------------------------------------------------------------------|-------------------------|--------------------|
| and the control                    |                                                                                                    |                                                                                      |                         |                    |
|                                    | the contract of the contract of the contract of<br>and the state of the state                                                   | <b>The Company</b>                                                                   |                         |                    |
|                                    |                                                                                                    |                                                                                      |                         |                    |
|                                    | <b>Contract Contract</b>                                                                                                    | <b>Contract Contract</b><br><b>Barbara</b>                                           |                         |                    |
|                                    |                                                                                                    |                                                                                      |                         |                    |
|                                    |                                                                                                    |                                                                                      |                         |                    |
|                                    |                                                                                                    |                                                                                      |                         |                    |
|                                    |                                                                                                    |                                                                                      |                         |                    |
|                                    |                                                                                                    |                                                                                      |                         |                    |
|                                    |                                                                                                    |                                                                                      |                         |                    |
| and the con-                       | -------<br>.<br>the contract of the contract of the contract of the contract of the contract of the contract of the contract of | -----<br>-------                                                                     | ------                  | and the con-       |
| and the con-<br>and the control of | and the con-<br>and the con-<br>and the control of the con-                                                                     | <b>Contract Contract</b><br>and the con-<br><b>Contract Contract</b><br>and the con- | and the con-            | <b>STATISTICS</b>  |
| <b>Contract Contract Contract</b>  |                                                                                                    | and the contract of                                                                  |                         |                    |
|                                    |                                                                                                    |                                                                                      |                         |                    |
|                                    |                                                                                                    |                                                                                      |                         |                    |
|                                    | <b>Contract Contract</b>                                                                                                    |                                                                                      |                         |                    |
|                                    |                                                                                                    |                                                                                      |                         |                    |
|                                    |                                                                                                    |                                                                                      |                         |                    |
|                                    |                                                                                                    |                                                                                      |                         |                    |
|                                    |                                                                                                    |                                                                                      |                         |                    |

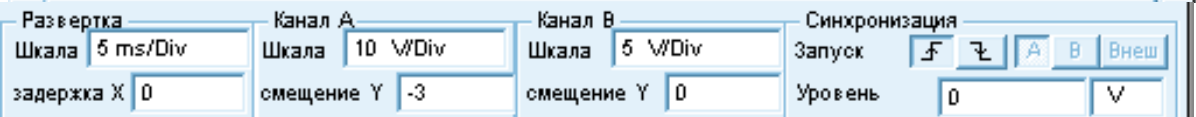

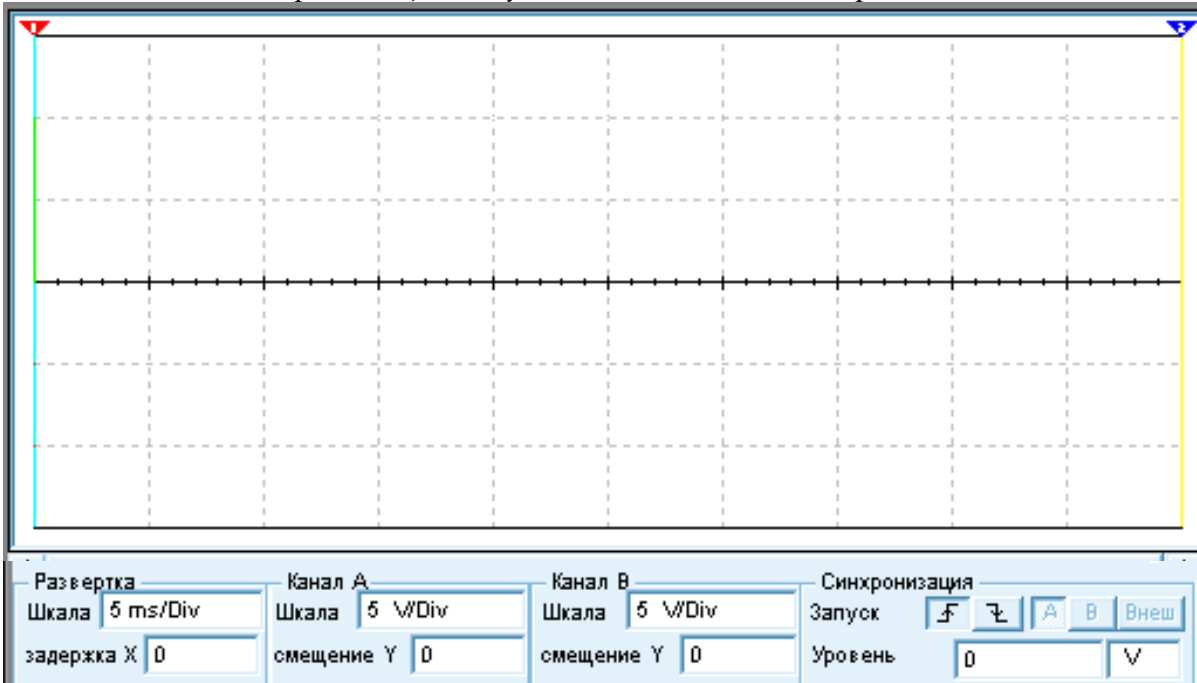

*Управляющие импульсы длинной 80% от перилда*

| .                                                 |                   |                  |               | GS.            |  |  |  |
|---------------------------------------------------|-------------------|------------------|---------------|----------------|--|--|--|
|                                                   |                   |                  |               |                |  |  |  |
|                                                   |                   |                  |               |                |  |  |  |
|                                                   |                   |                  |               |                |  |  |  |
|                                                   |                   |                  |               |                |  |  |  |
|                                                   |                   |                  |               |                |  |  |  |
|                                                   |                   |                  |               |                |  |  |  |
|                                                   |                   |                  |               |                |  |  |  |
|                                                   |                   |                  |               |                |  |  |  |
|                                                   |                   |                  |               |                |  |  |  |
|                                                   |                   |                  |               |                |  |  |  |
|                                                   |                   |                  |               |                |  |  |  |
|                                                   |                   |                  |               |                |  |  |  |
|                                                   |                   |                  |               |                |  |  |  |
|                                                   |                   |                  |               |                |  |  |  |
|                                                   |                   |                  |               |                |  |  |  |
|                                                   |                   |                  |               |                |  |  |  |
|                                                   |                   |                  |               |                |  |  |  |
|                                                   |                   |                  |               |                |  |  |  |
|                                                   |                   |                  |               |                |  |  |  |
| Канал А-<br>Канал В<br>Развертка<br>Синхронизация |                   |                  |               |                |  |  |  |
| Шкала 5 ms/Div                                    | 10 V/Div<br>Шкала | 5 V/Div<br>Шкала | 可王下<br>Запуск | Внеш<br>B<br>A |  |  |  |
|                                                   |                   |                  |               |                |  |  |  |
| задержка Х   0                                    | смещение Y 3      | Iо<br>смещение Y | Уровень<br>0  | v              |  |  |  |

*Выходной сигнал при длительностиуправляющих импульсов 80% от периода*

3. Построить график зависимости напряжения на нагрузке Uвых от длины управляющих импульсов Ти,%, пользуясь результатами измерений. При построении графика необходимо выбрать следующий масштаб: для длительности импульса в 1 см 10 %; для напряжения в 1 см 0,2 В.Для напряжения выбрать значения на графике в пределах от 44 в до 46 в.

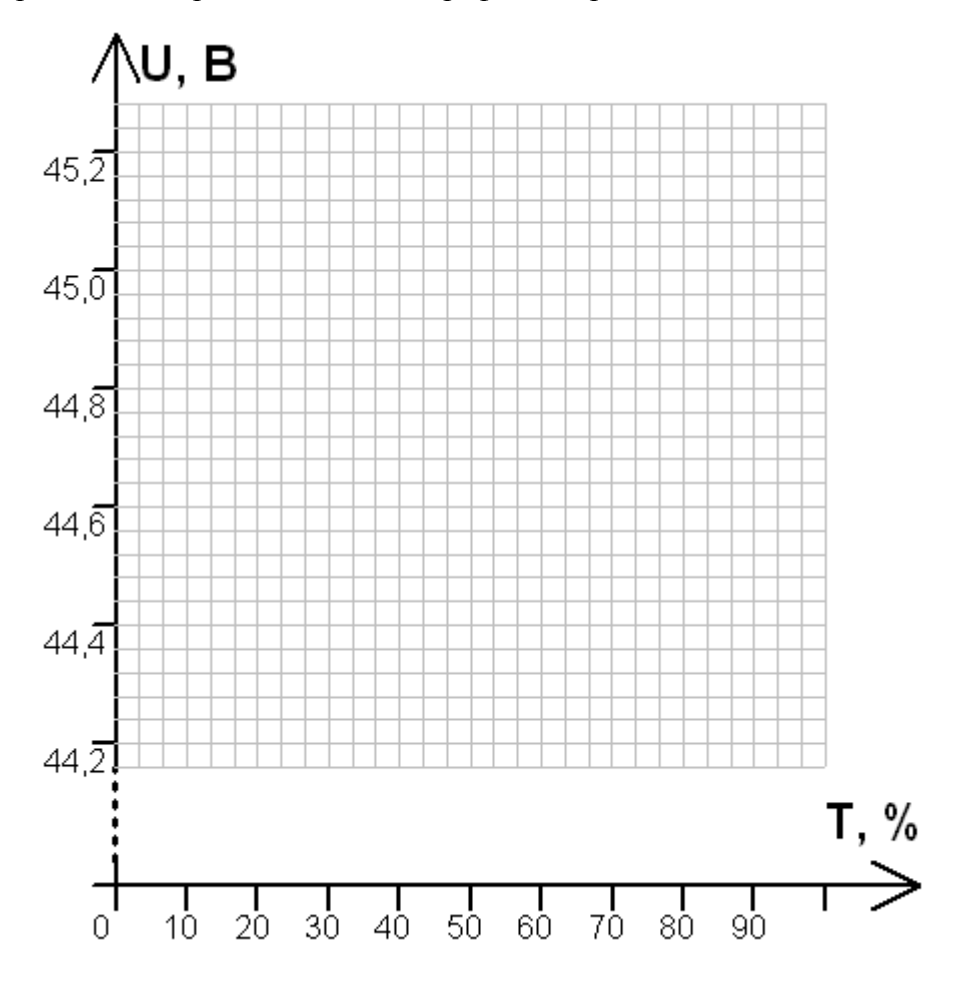

4. Сделать вывод о возможности управления напряжением на нагрузке (тяговом двигателе), изменяя длительность управляющих импульсов.

# **8. Лабораторная работа №8 «Исследование бесконтактных выключателей и переключателей».**

# **Цель работы:**

Исследовать работу бесконтактных выключателей и переключателей.

#### **Краткие теоретические сведения.**

Коммутация тока в цепи электромагнитными пускателями, контакторами, реле, аппаратами ручного управления (рубильниками, пакетными выключателями, переключателями, кнопками и т. д.) осуществляется изменением в широких пределах электрического сопротивления коммутирующего органа. В контактных аппаратах таким органом является межконтактный промежуток. Его сопротивление при замкнутых контактах очень мало, при разомкнутых может быть очень высоким. В режиме коммутации цепи происходит очень быстрое скачкообразное изменение сопротивления меж контактного промежутка от минимальных до максимальных предельных значений (отключение), или наоборот (включение).

 Бесконтактными электрическими аппаратами называют устройства, предназначенные для включения и отключения (коммутации) электрических цепей без физического разрыва самой цепи. Основой для построения бесконтактных аппаратов служат различные элементы с нелинейным электрическим сопротивлением, величина которого изменяется в достаточно широких пределах, в настоящее время это - тиристоры и транзисторы, раньше использовались магнитные усилители.

# **Достоинства и недостатки бесконтактных аппаратов по сравнению с обычными пускателями и контакторами.**

#### Преимущества:

- не образуется электрическая дуга, оказывающая разрушительное воздействие на детали аппарата; время срабатывания может достигать небольших величин, поэтому они допускают большую частоту срабатываний (сотни тысяч срабатываний в час), - не изнашиваются механически,

#### Недостатки:

- они не обеспечивают гальваническую развязку в цепи и не создают видимого разрыва в ней, что важно с точки зрения техники безопасности;

- глубина коммутации на несколько порядков меньше контактных аппаратов,

- габариты, вес и стоимость на сопоставимые технические параметры выше.

Бесконтактные аппараты, построенные на полупроводниковых элементах, чувствительны к перенапряжениям и сверхтокам. Чем больше номинальный ток элемента, тем ниже обратное напряжение, которое способен выдержать этот элемент в непроводящем состоянии. Для элементов, рассчитанных на токи в сотни ампер, это напряжение измеряется несколькими сотнями вольт. Возможности контактных аппаратов в этом отношении неограниченны: воздушный промежуток между контактами протяженностью 1 см способен выдержать напряжение до 30 000 В. Полупроводниковые

элементы допускают лишь кратковременную перегрузку током: в течение десятых долей секунды по ним может протекать ток порядка десятикратного по отношению к номинальному. Контактные аппараты способны выдерживать стократные перегрузки током в течение указанных отрезков времени.

 Падение напряжения на полупроводниковом элементе в проводящем состоянии при номинальном токе примерно в 50 раз больше, чем в обычных контактах. Это определяет большие тепловые потери в полупроводниковом элементе в режиме длительного тока и необходимость в специальных охлаждающих устройствах.

 Бесконтактные аппараты нельзя заменить контактными в условиях большой частоты срабатываний и большого быстродействия.

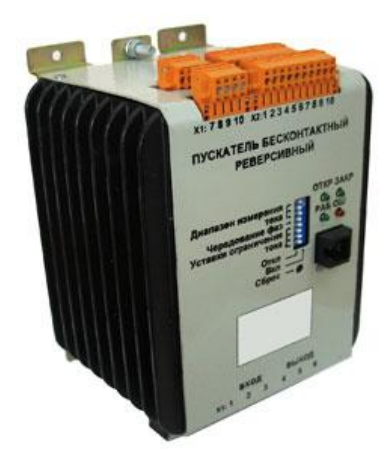

#### **Тиристорный однополюсный контактор.**

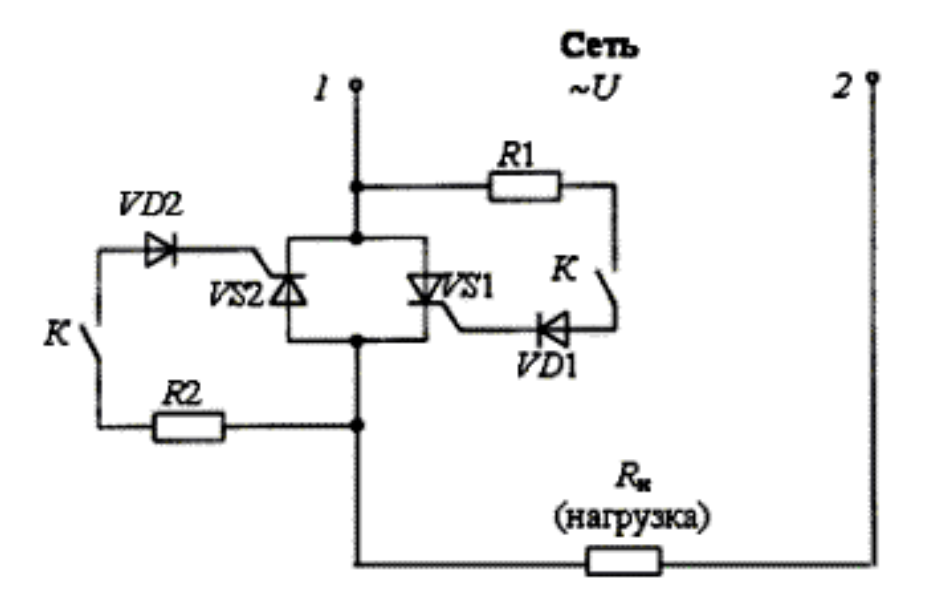

 Для включения контактора и подачи напряжения на нагрузку должны замкнуться контакты К в цепи управления тиристоров VS1 и VS2. Если в этот момент на зажиме 1 положительный потенциал (положительная полуволна синусоиды переменного тока), то на управляющий электрод тиристора VS1 будет подано через резистор R1 и диод VD1 положительное напряжение. Тиристор VS1 откроется, и через нагрузку Rн пойдет ток. При смене полярности напряжения сети откроется тиристор VS2, таким образом, нагрузка будет подключена к сети переменного тока. При отключении контактами К размыкаются цепи управляющих электродов, тиристоры закрываются и нагрузка отключается от сети.

#### **Бесконтактные тиристорные пускатели.**

 Для включения, отключения, реверсирования в схемах управления асинхронными электродвигателями разработаны тиристорные трехполюсные пускатели серии ПТ. Пускатель трехполюсного исполнения в схеме имеет шесть тиристоров VS1, …, VS6, включенных по два тиристора на каждый полюс. Включение пускателя осуществляется посредством кнопок управления SB1 «Пуск» и SB2 «Стоп».

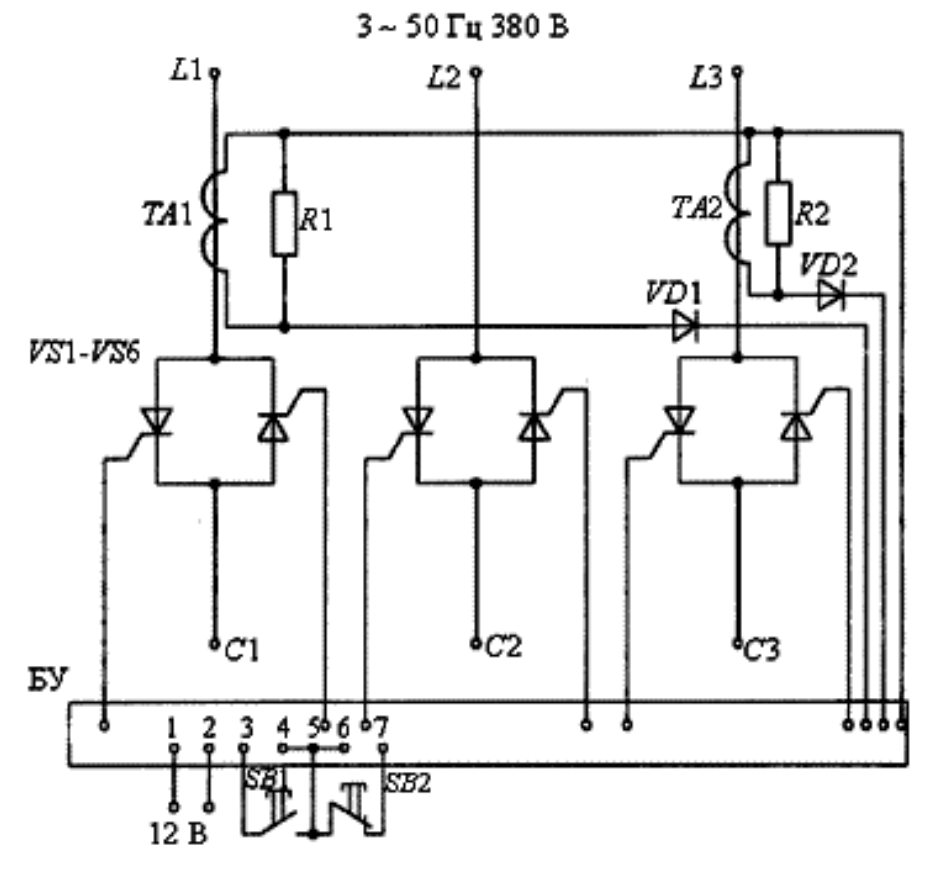

 Схема тиристорного пускателя предусматривает защиту электродвигателя от перегрузки, для этого в силовую часть схемы установлены трансформаторы тока ТА1 и ТА2, вторичные обмотки которых включены в блок управления тиристорами.

#### **Необходимое оборудование:**

Персональный компьютер с установленной обучающей программой Electronics Workbench.

#### **Порядок выполнения работы:**

- 1. Загрузить программу Electronics Workbench.
- 2. Собрать виртуальную схему.

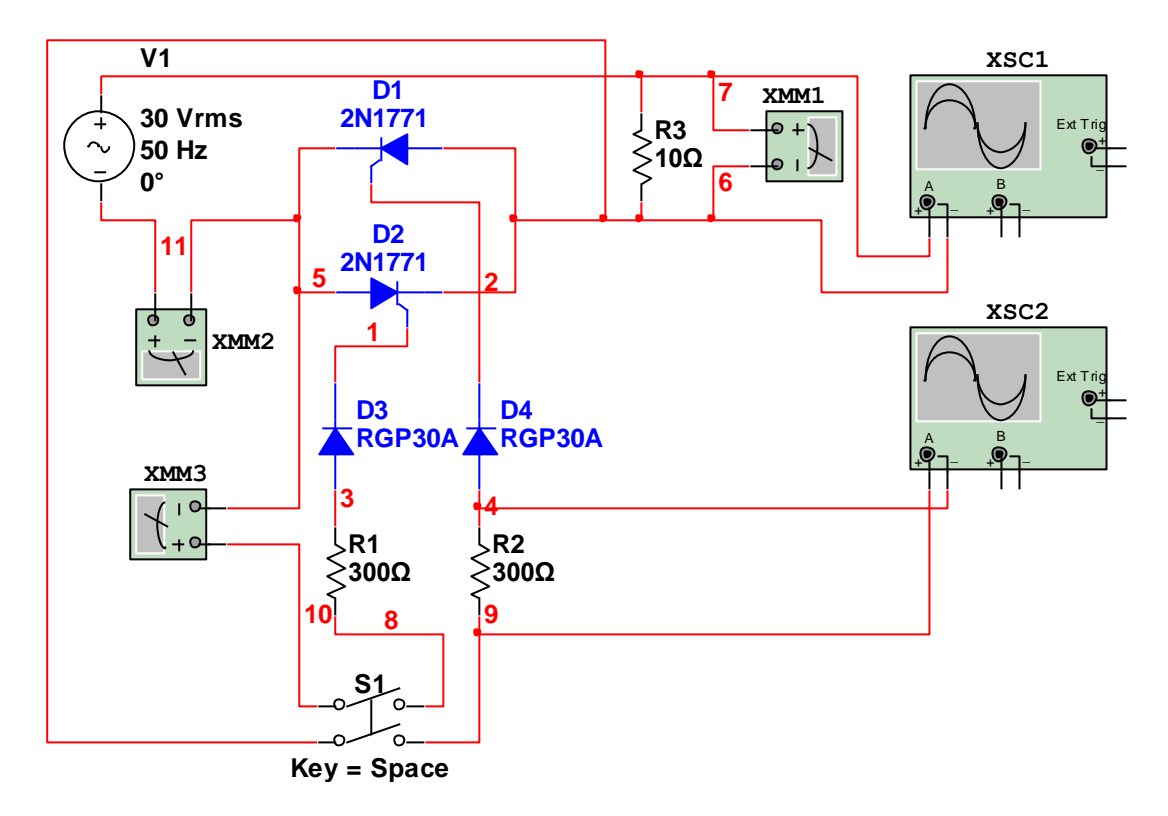

- 3. Установить типы элементов и их параметры (согласно схеме). В качестве V1 выбрать AC POWER. На V1 установить напряжение 30 В, частоту 50 Гц. На осциллографе XSC1 установить 10ms/Div и 20V/Div. На осциллографе XSC2 установить 1ms/Div и 2V/Div. Мультиметр XMM1 включить как вольтметр переменного тока. Мультиметры XMM2 и XMM3 включить как амперметры переменного тока.
- 4. Отключить управляющий сигнал (разомкнуть выключатель S1). Включить виртуальный стенд, замерить напряжение коммутируемого сигнала Uком по вольтметру XMM1 и ток коммутируемого сигнала Iком по амперметру XMM2 (наблюдать сигнал по осциллографу XSC1). Замерить ток управляющего сигнала Iупр по мультиметру XMM3 (наблюдать сигнал по осциллографу XSC2). Включить управляющий сигнал не выключая схему (замкнуть выключатель S1). Замерить напряжение коммутируемого сигнала Uком по вольтметру XMM1 и ток коммутируемого сигнала Iком по амперметру XMM2 (наблюдать сигнал по осциллографу XSC1). Замерить ток управляющего сигнала Iупр по мультиметру XMM3 (наблюдать сигнал по осциллографу XSC2).). Результаты измерений и наблюдений занести в таблицу №1.

 $\alpha$  Таблица №1

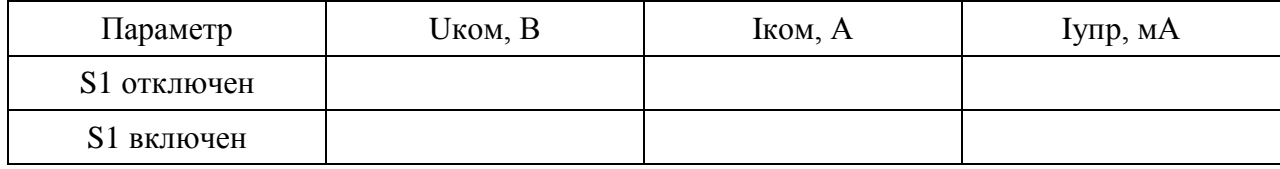

5. Зарисовать осциллограмму управляющего сигнала (при включенном S1).

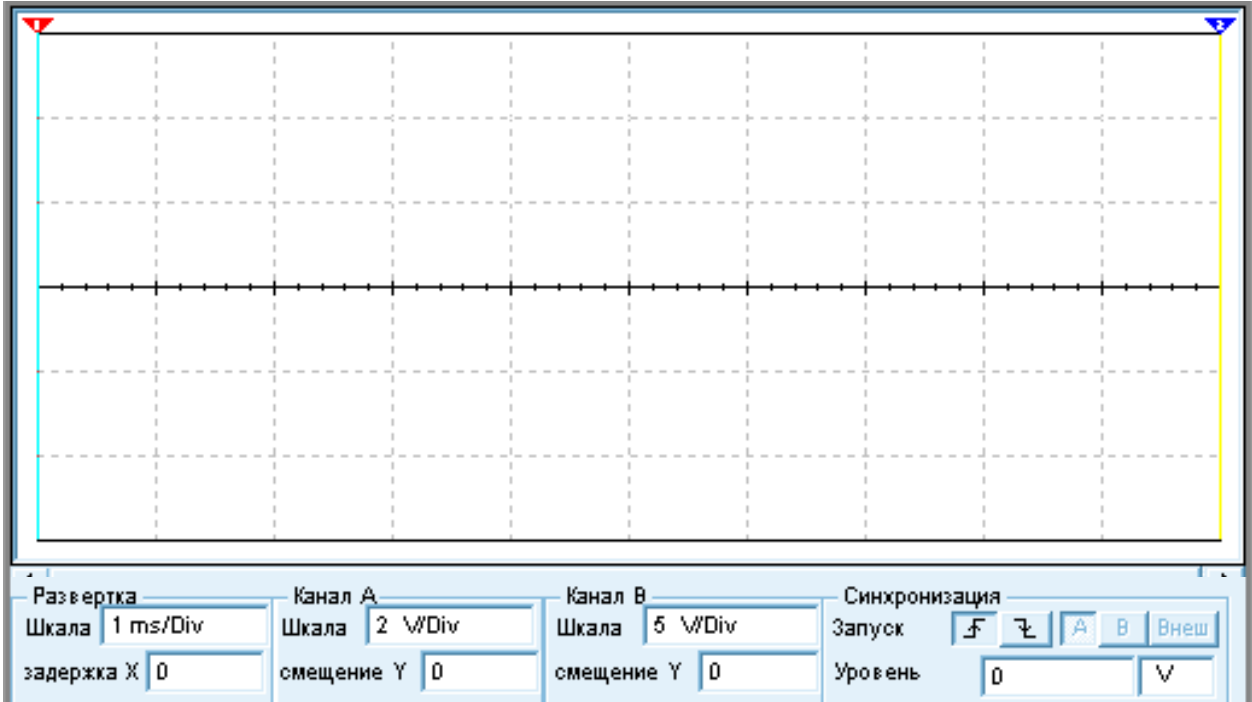

6. Сделать вывод о возможности управления сигналом с большим током с помощью низкоамперного управляющего сигнала. В выводе отметить недостатки и преимущества бесконтактных аппаратов управления по сравнению с релейными устройствами.

# **1. Практическая работа №1 «Выбор диодов для неуправляемых выпрямителей»***.*

# **Цель работы:**

Научиться выбирать схемы неуправляемых выпрямителей, рассчитывать их параметры, выбирать диоды для этих схем.

# **Задание:**

- 1. Исходные данные выбирать по вариантам, согласно таблице №4.
- 2. Выбрать схему выпрямления (по таблице №1).
- 3. Определить максимальный прямой ток диода для выбранной схемы (Iо пр max), максимальное обратное напряжение диода для выбранной схемы (Uо обр max), максимальную частоту диода для выбранной схемы (Fmax).
- 4. Выбрать, походящий по параметрам диод по таблице №2 (выбор должен быть оптимальным).

Таблица №1

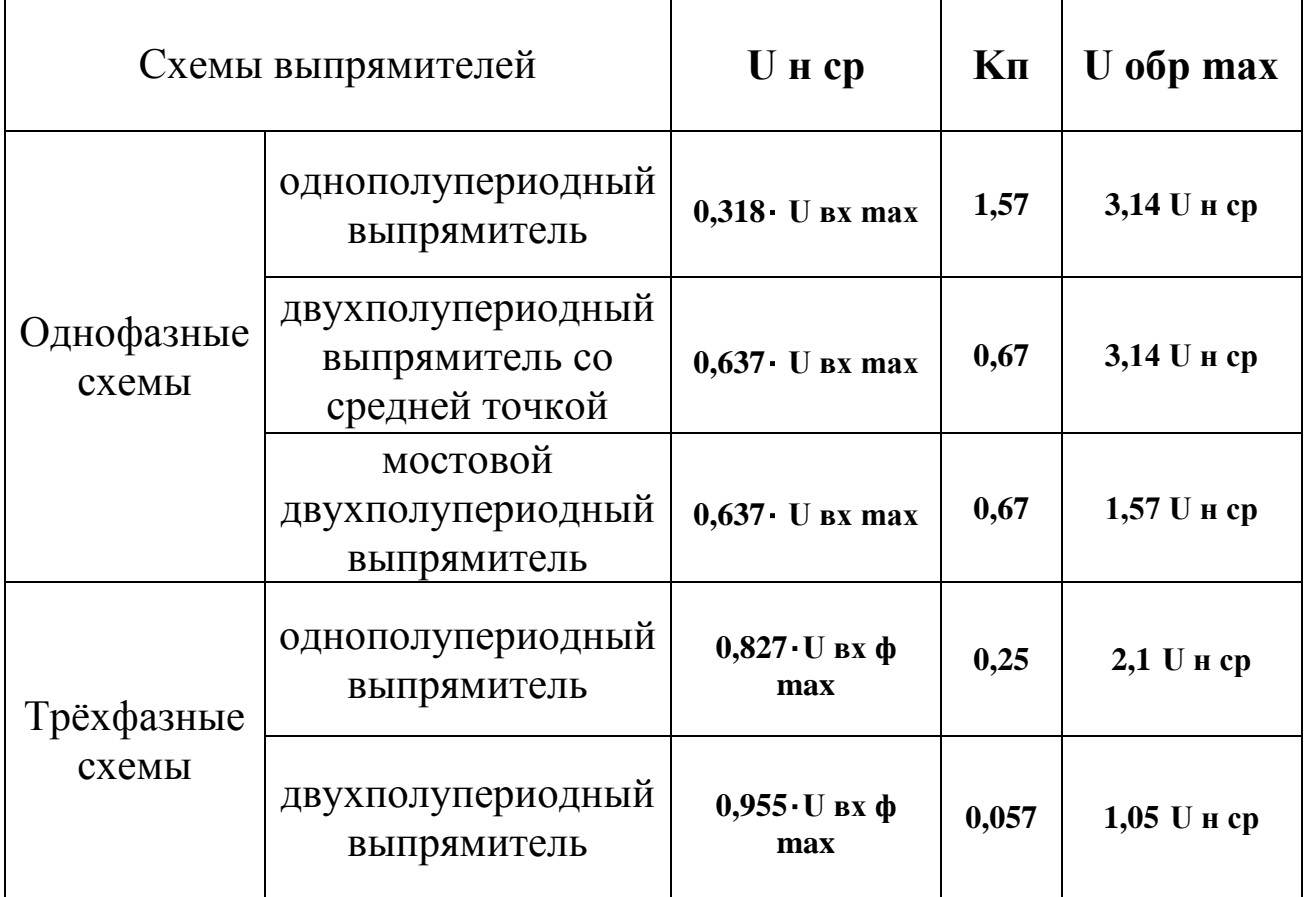

Таблица №2

| Диод           | Io пр max, A | Uo $o$ бр max, B | <b>Fmax</b> , кГц |
|----------------|--------------|------------------|-------------------|
| Д202           | 0.4          | 100              | 20                |
| Д203           | 0.4          | 200              | 20                |
| Д204           | 0.4          | 300              | 20                |
| Д205           | 0.4          | 400              | 20                |
| Д226           | 0.3          | 400              | 1.0               |
| Д226А          | 0.3          | 300              | 1.0               |
| Д226Е          | 0.3          | 200              | 1.0               |
| Д231           | 10           | 300              | 1.1               |
| Д232           | 10           | 400              | 1.1               |
| Д233           | 10           | 500              | 1.1               |
| Д234Б          | 5            | 600              | 1.1               |
| <b>КД102А</b>  | 0.1          | 300              | 20                |
| <b>КД104А</b>  | 0.01         | 300              | 20                |
| КД105Б         | 0.3          | 400              | 1.0               |
| КД105В         | 0.3          | 600              | 1.0               |
| КД105Г         | 0.3          | 800              | 1.0               |
| <b>КД106А</b>  | 0.3          | 100              | 30                |
| <b>КД208А</b>  | 1.5          | 800              | 1.0               |
| <b>КД209А</b>  | 1.5          | 800              | 1.0               |
| <b>КД209Б</b>  | 1.5          | 800              | 1.0               |
| <b>КД209В</b>  | 1.5          | 800              | 1.0               |
| <b>КД212А</b>  | $\mathbf{1}$ | 200              | 100               |
| <b>КД213А</b>  | 10           | 200              | 100               |
| <b>КД221А</b>  | 0.7          | 100              | 50                |
| КД221Б         | 0.5          | 200              | 50                |
| <b>КД226А</b>  | 1.7          | 100              | 35                |
| <b>КД226Б</b>  | 1.7          | 200              | 35                |
| <b>КД226В</b>  | 1.7          | 400              | 35                |
| <b>КД226Г</b>  | 1.7          | 600              | 35                |
| <b>КД226Д</b>  | 1.7          | 800              | 35                |
| <b>КД2997А</b> | 30           | 200              | 100               |
| КД2997Б        | 30           | 100              | 100               |
| <b>КД2999А</b> | 20           | 200              | 100               |
| КД2999Б        | 20           | 100              | 100               |

## **Порядок выполнения работы.**

- 1. По коэффициенту пульсаций (Кп) выберем схему выпрямителя (по таблице №1).
- 2. Для выбранной схемы найдём максимальный прямой ток диода в (А).

$$
Io \text{ m}{max} = K1 \cdot I \text{ H max} = K1 \cdot K2 \cdot I \text{ H cp},
$$

 где К1 коэффициент запаса (примем К1 = 1,2); I н ср и I н max средний и максимальный токи нагрузки в (А); для однополупериодной однофазной схемы и для однофазной схемы со средней точкой К2 = 3,14, для мостовой однофазной схемы К2 = 1,57, для трёхфазной однополупериодной схемы К2 = 2,1,для трёхфазной двухполупериодной схемы К2 = 1,05.

3. Для выбранной схемы найдём максимальное обратное напряжение диода в (В). Uо обр max = К1 ∙ Uобр max,

где U обр max максимальное обратное напряжение диода для схемы в (В) (находим из соотношений в таблице №1).

4. Найдем предельную частоту переменного тока для выбора диода в (Гц).

# Fmax =  $K1 \cdot f$ ,

где f частота входного тока в (Гц).

- 5. Выбрать диод (по таблице №2) согласно рассчитанным параметрам. Выбор должен быть оптимальным, т. е. параметры диода должны быть наименьшими из всех параметров, которые больше расчётных !!!
- 6. Результаты расчётов и выбора занесём в таблицу №3.

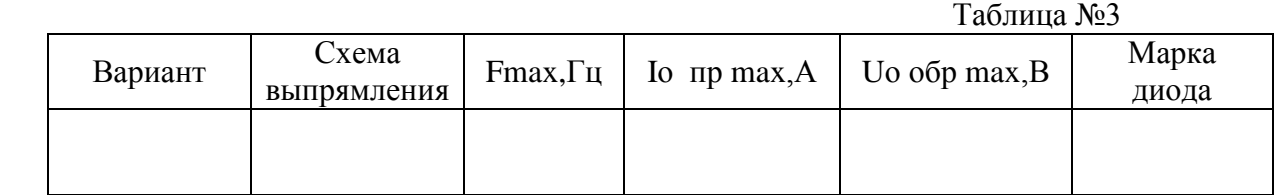

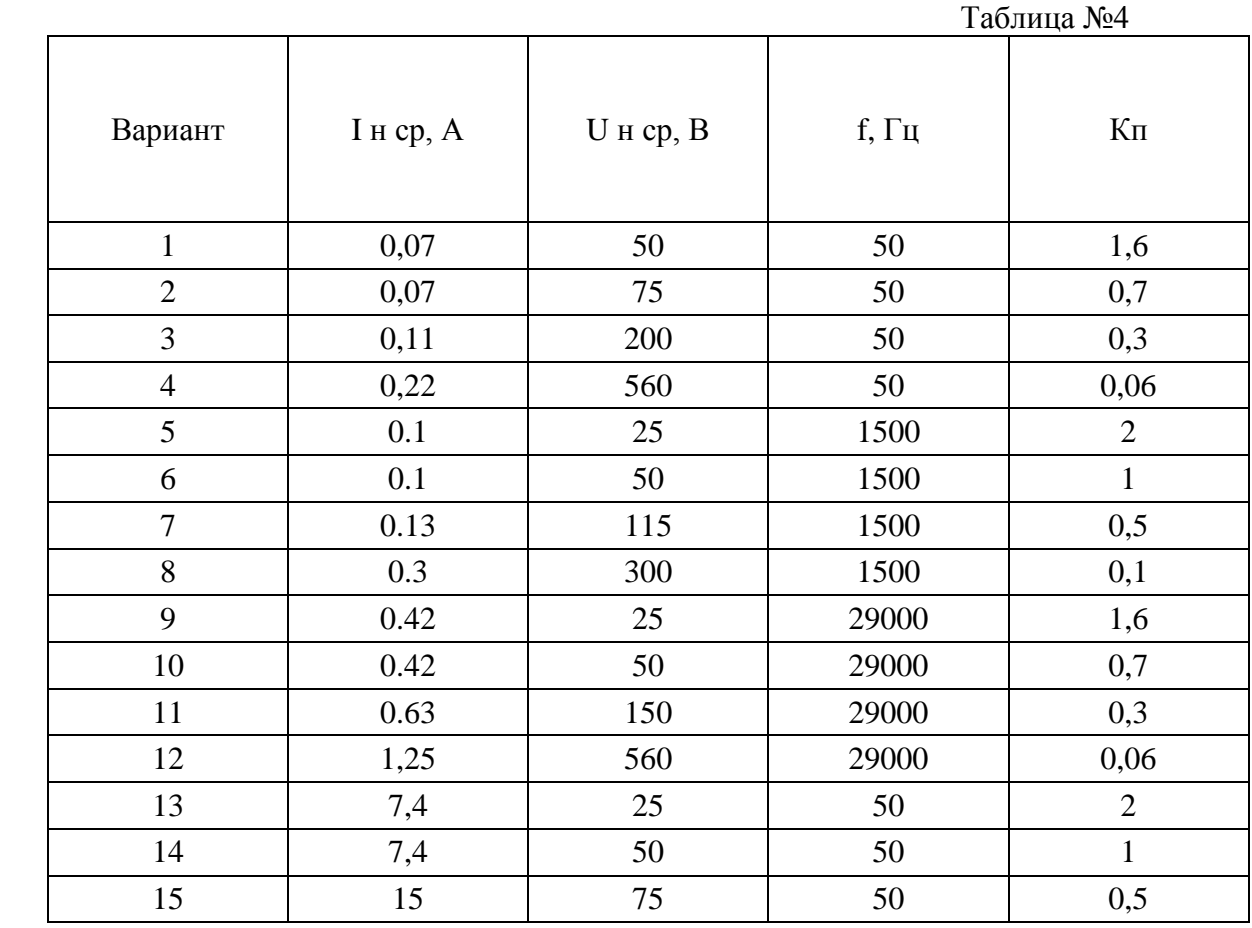

# **2. Практическая работа №2 «Выбор элементов управляемых выпрямителей»***.*

# **Цель работы:**

Научиться выбирать схемы управляемых выпрямителей, рассчитывать их параметры, выбирать тиристоры для этих схем.

## **Задание.**

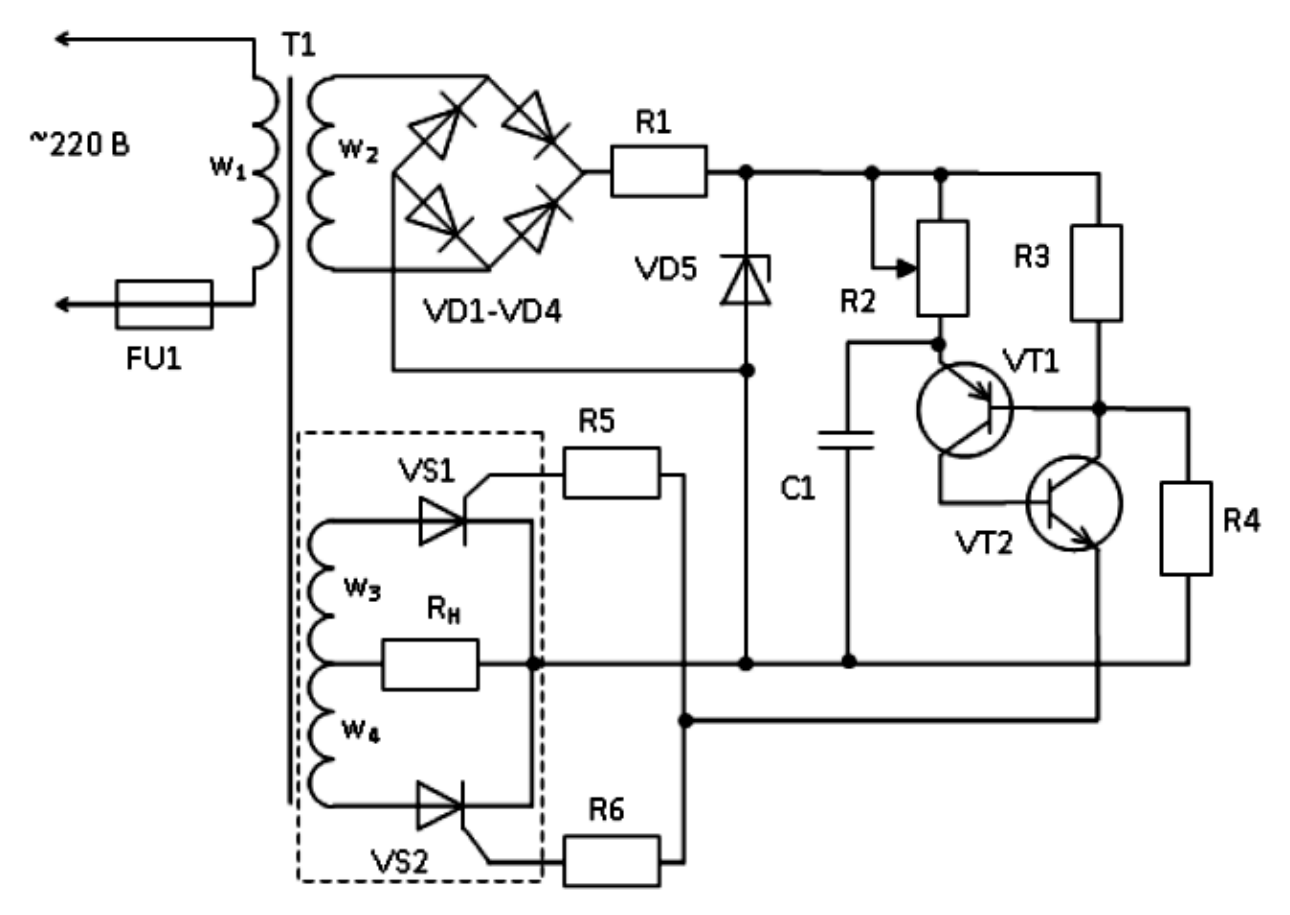

- 1. В данной работе необходимо рассчитать только элементы силовой части цепи (обведена пунктиром). В качестве силовой схемы предлагается двухполупериодный управляемый выпрямитель со средней точкой.
- 2. Исходные данные выбирать по вариантам, согласно таблице №1.
- 3. Рассчитать параметры схемы, согласно приведённой ниже методике.
- 4. Выбрать, походящий по параметрам диод (выбор должен быть оптимальным).

### **Порядок выполнения работы:**

1. По заданным средним значениям Iср. и Uср. рассчитать действующие значения напряжения и тока (Uд, Iд).

U<sub> $\mu$ </sub> = 1,11Ucp; I<sub> $\mu$ </sub> = 1,1 Icp.

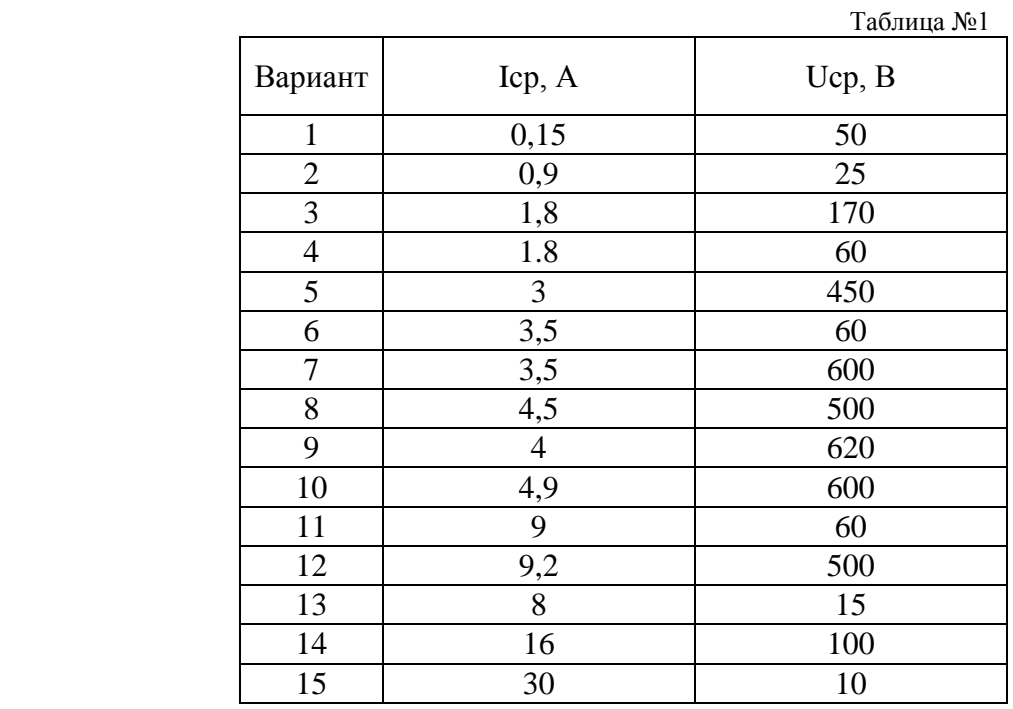

2. Найти мощность, потребляемую нагрузкой Rн.

$$
P_H = U_{\mathcal{A}} \cdot I_{\mathcal{A}}, \quad B_T
$$

3. Рассчитать силовой трансформатор на Ш-образном сердечнике. Рассчитать площадь поперечного сечения магнитопровода:

$$
S = 1,2 \cdot \sqrt{P_{H, T \text{He}}}
$$

S — площадь в квадратных сантиметрах.

 По значению S определить число витков w на один вольт по формуле:  $w = 50/S$ 

Число витков в первичной обмотке на 220 вольт (Uc = 220 в):  $Wc = 1.07 \cdot Uc \cdot w$ 

(округляем полученное значение до целых)

 Число витков в половине вторичной обмотке: W3 =  $1.07 \cdot U_{\text{II}} \cdot w$ (округляем полученное значение до целых)

Число витков во вторичной обмотке:

$$
W3,4=2\cdot W3
$$

 Величина тока в первичной обмотке трансформатора:  $Ic = P<sub>H</sub>/Uc$ , A

 Диаметр провода для первичной обмотки:  $Dc = 0.8 \cdot \sqrt{c}$ , мм

 Площадь поперечного сечения провода первичной обмотки  $Sc = \pi \cdot Dc^2 / 4$ ,  $MM^2$ 

Диаметр провода для вторичной обмотки:

 $D_{3,4} = 0.8 \cdot \sqrt{I_{\text{A}}}, \text{MM}$ 

 Площадь поперечного сечения провода вторичной обмотки  $S3,4 = \pi \cdot D3,4^2 / 4$ ,  $MM^2$ 

- 4. Определить амплитудное значение напряжения на нагрузке: Uмах =  $1.41 \cdot U_{\text{A}}$ .
- 5. С учетом Uмах и среднего значения тока Iср. через каждый тиристор выбрать по таблице №3 тиристоры VS1 и VS2. По таблице определить ток управления Iупр и время включения тиристоров tвкл. Выбор должен быть оптимальным, т. е. параметры диода должны быть наименьшими из всех параметров, которые больше расчётных !!! Сначала выбираем тиристор по току, потом из выбранных по обратному напряжению.
- 6. Результаты расчётов занести в таблицу №2.

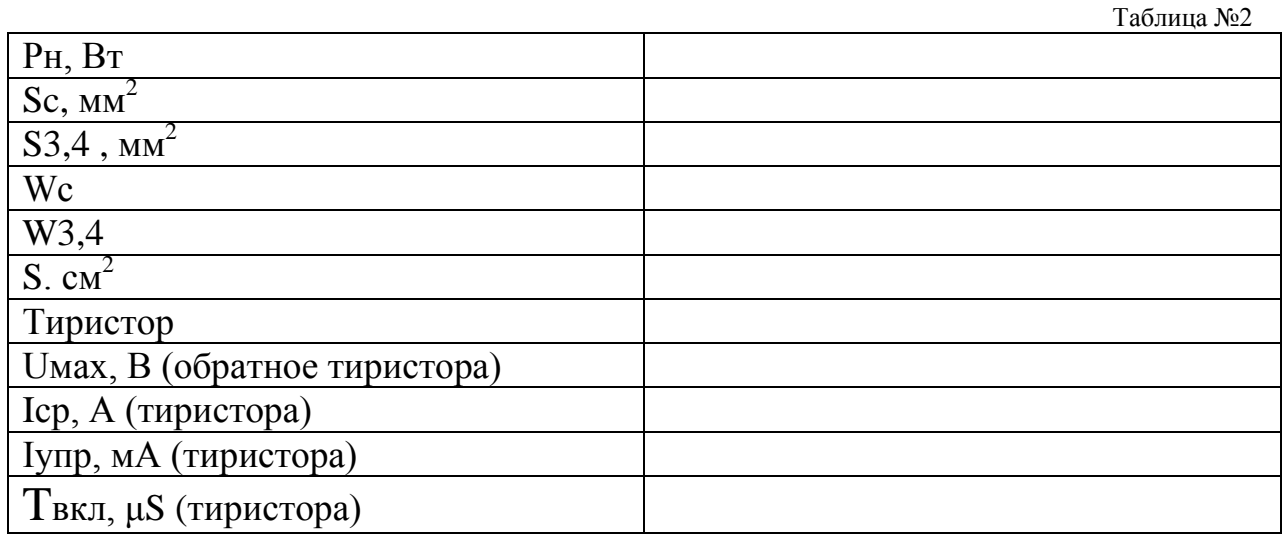

Таблица №3

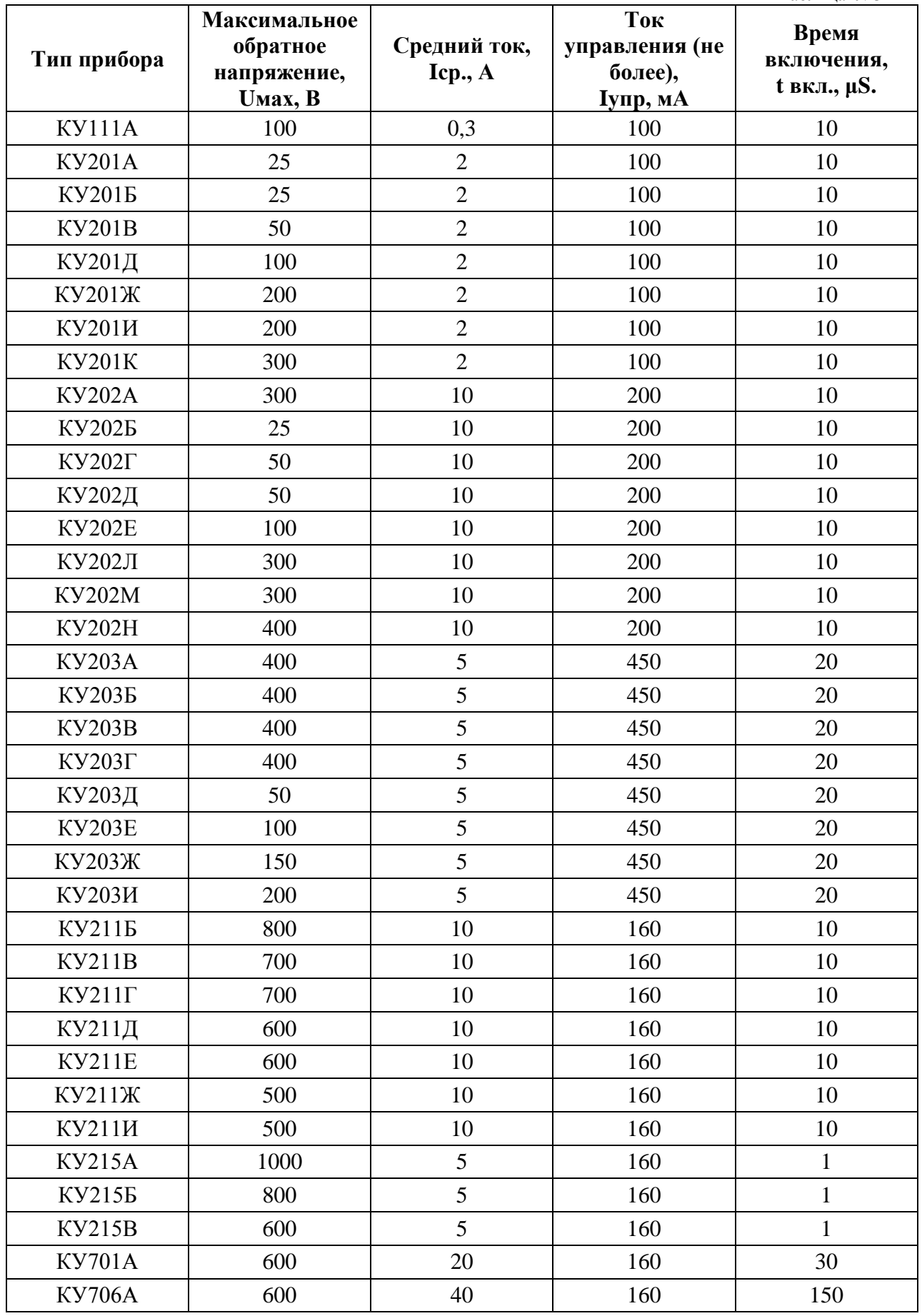

7. Сделать вывод.

# **3. Практическая работа №3 «Подбор частотно-импульсного регулятора в зависимости от параметров работы».**

# **Цель работы:**

Научиться рассчитывать параметры схем ЧИР для подбора тиристоров.

## **Задание.**

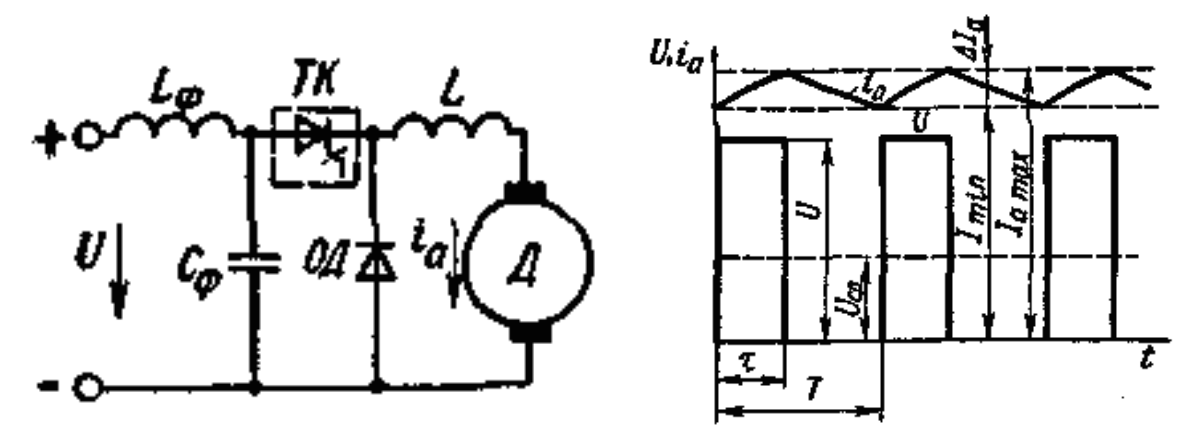

Для схемы на рисунке заданы (согласно таблицы вариантов):

- входное напряжение U (В);
- необходимые пределы изменения выходного напряжения Ua min (В), Ua max (В);
- ток на входе устройства I (А);
- длительность управляющего импульса τ (mS);

 Определить пределы изменения частоты управляющих импульсов fmin (Гц) и fmax (Гц), соответствующие необходимым пределам изменения выходного напряжения.

Определить мощность устройства Р (Вт).

# **Порядок выполнения.**

1. Найдём коэффициенты регулирования напряжения  $\alpha$  при минимальном (Ua min) и максимальном (Ua max) выходных напряжениях.

Ua = U ⋅ $\alpha$  =>  $\alpha$  min = Ua min / U;  $\alpha$  max = Ua max / U, где U – напряжение на входе ЧИР; Ua min и Ua max – напряжения на выходе ЧИР.

2. Найдём, соответствующие минимальному и максимальному выходным напряжениям, частоты управляющих импульсов fmin  $(\Gamma \mathfrak{u})$  и fmax  $(\Gamma \mathfrak{u})$ ,

 $\alpha = \tau / T$ ; f = 1 / T => fmin =  $\alpha$  min /  $\tau$ ; fmax =  $\alpha$  max /  $\tau$ , где T (сек.) – период управляющих импульсов, τ (сек.) – длительность управляющих импульсов.

3. Найдем мощность устройства Р (Вт).

# $P = U \cdot I$

где  $U(B)$  входное напряжение,  $I(A)$  – ток на входе.

4. Исходные данные и результаты расчётов занести в таблицу.

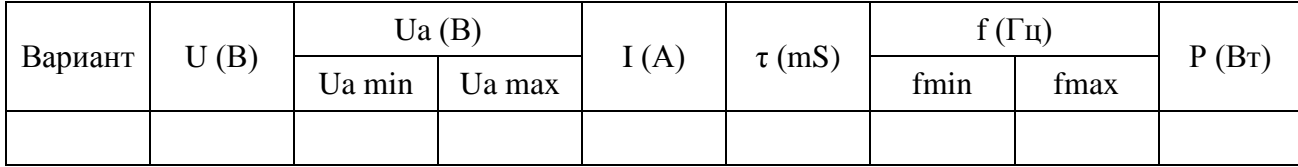

### Вариант  $\mid$  U(B) Ua (В)  $I(A)$   $\tau$  (mS)  $Ua$  min Ua max 1 | 120 | 20 | 120 | 5 | 1 2 | 500 | 100 | 400 | 10 | 2 3 | 1000 | 150 | 900 | 15 | 0,75 4 | 5000 | 1700 | 4500 | 20 | 2,27 5 3500 1000 3000 15 0,95<br>6 2000 1000 1500 10 5 2000 1000 1500 10 5<br>400 50 350 5 0,31 7 | 400 | 50 | 350 | 5 | 0,31 8 50 50 50 1 0,5 9 | 2000 | 1000 | 1700 | 5 | 5 10 | 2000 | 100 | 1500 | 4 | 0,25 11 | 8000 | 1000 | 6000 | 12 | 1,25 12 | 900 | 400 | 600 | 5 | 2,96 13 10000 5000 9500 30 2,5<br>14 150 10 100 0,5 0,67 14 | 150 | 10 | 100 | 0,5 | 0,67 15 600 500 550 10 5,6

# **Таблица вариантов**

# **4. Практическая работа №4 «Изучение зависимых и автономных инверторов»***.*

### **Цель работы:**

Изучить работу зависимых и автономных инверторов.

#### **Краткие теоретические сведения.**

Инвертирование - преобразование постоянного тока в переменный. Существует два типа инверторов: ведомые и автономные. Ведомые (зависимые) инверторы (ВИ) работают на сеть, в которой есть другие источники электроэнергии. Коммутации вентилей в них осуществляются за счет энергии этой сети. Частота на выходе ВИ равна частоте сети, а напряжение – напряжению сети. Ведомые инверторы применяются, когда нужно отдать механическую энергию, запасенную в маховых массах электродвигателя и рабочей машины, обратно в сеть. Торможение электропривода, осуществляемое таким образом, является наиболее энергетически эффективным. Количество возвращаемой энергии может быть велико.

Автономные инверторы (АИ) это инверторы, которые работают на сеть, в которой нет других источников электроэнергии. Коммутации вентилей в них осуществляются благодаря применению полностью управляемых вентилей или устройств искусственной коммутации. Частота на выходе АИ определяется частотой управления, а напряжение – параметрами нагрузки и системой регулирования. Автономные инверторы применяются для получения регулируемой частоты в электроприводах переменного тока.

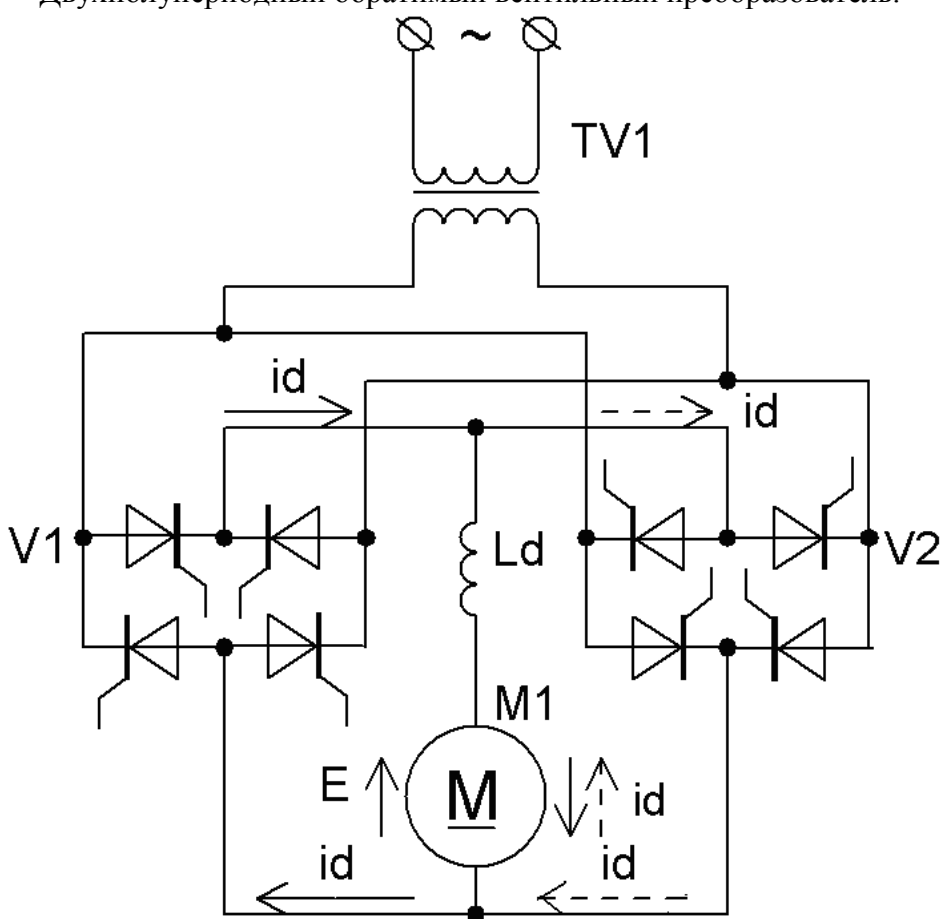

Двухполупериодный обратимый вентильный преобразователь.

Может работать в выпрямительном и инверторных режимах состоит из двух мостов V1 и V2 со встречным включением вентилей. При работе преобразователя в выпрямительном режиме включен мост V1 (ток id показан сплошными стрелками), а при работе в инверторном режиме – мост V2 (ток id показан штриховыми стрелками). На тиристоры другого моста не подаются управляющие импульсы, и он не проводит ток.

При использовании такого преобразователя не требуется изменять полярность источника постоянного тока в случае перехода из выпрямительного режима в инверторный и обратно. Но этот преобразователь занимает много места.

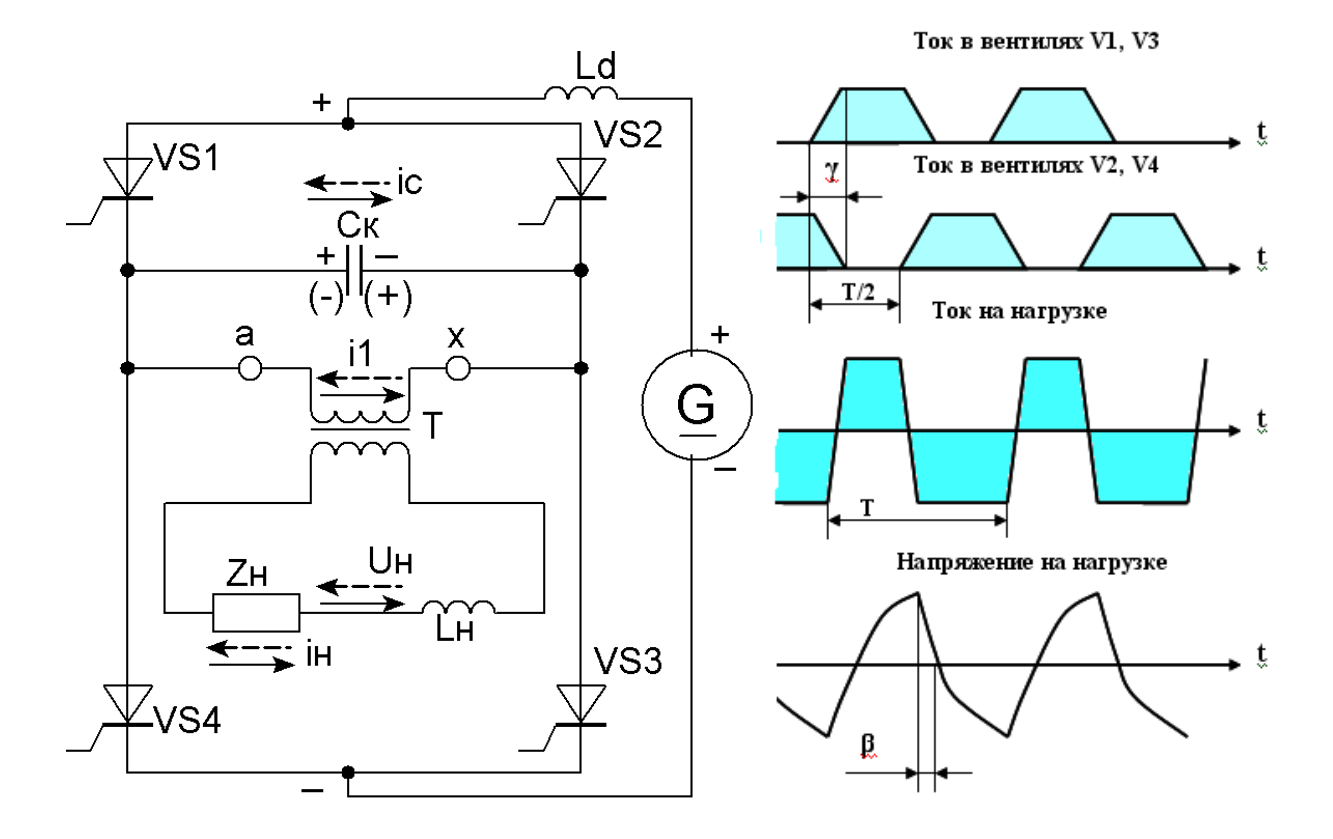

Схема автономного однофазного параллельного инвертора тока на тиристорах.

Если включить тиристоры VS1, VS3 то от двигателя постоянного тока, работающего в режиме генератора (G), подходит ток i1 через первичную обмотку трансформатора Т (от точки а к точке х). Через время Т/2 включаются тиристоры VS2, VS4, а ток i1 меняет направление.

При изменении направления тока в первичной обмотке трансформатора Т в его сердечнике создаётся переменный магнитный поток, который индуцирует ЭДС во вторичной обмотке, и напряжение вторичной обмотки прикладывается к нагрузке Rн. Частота переменного тока iн зависит от частоты включения тиристоров VS1, VS3 и VS2, VS4.

При протекании тока через тиристоры VS1, VS3 заряжается конденсатор Ск, а когда открываются тиристоры VS2, VS4, конденсатор Ск разряжается. К тиристорам VS1, VS3 прикладывается обратное напряжение, и они выключаются. В период коммутации (угол γ) ток протекает через обе пары тиристоров. Конденсатор Ск разряжается, и ток его разряда ic уменьшает до нуля ток тиристоров VS1, VS3, а в тиристорах VS2, VS4 увеличивает его до установившегося значения. Когда VS1, VS3 выключаются, конденсатор Ск перезаряжается. Он снова готов для коммутации тока с тиристоров VS2, VS4 на VS1, VS3 в следующий полупериод.

Кривые токов несинусоидальны, как и напряжение на нагрузке. Приблизить форму напряжения на нагрузке к синусоиде можно включением LC – фильтров.

Для изменения частоты выходного напряжения меняют частоту управляющих импульсов на тиристоры.

### **Варианты заданий.**

1 вариант: Двухполупериодный обратимый вентильный преобразователь.

2 вариант: Автономный однофазный параллельный инвертора тока на тиристорах.

#### **Задание.**

- 1. Начертить схему инвертора, согласно, варианта.
- 2. Описать работу схемы, согласно, варианта.
- 3. Ответить на вопросы:
	- А) Что такое инвертор?
	- Б) Чем отличаются зависимые и автономные инверторы?

В) Двухполупериодный обратимый вентильный преобразователь, описанный в теоретических сведениях, является автономным или зависимым инвертором?

Г) Для чего применяются зависимые инверторы?

Д) Для чего применяются автономные инверторы?

# **5. Практическая работа №5 «Изучение работы преобразователей частоты и фаз»***.*

# **Цель работы:**

Изучить работу схем преобразователей частоты и фаз.

#### **Краткие теоретические сведения.**

 Преобразователи частоты и числа фаз — это автономные инверторы, предназначенные для преобразования постоянного тока в трехфазный и изменения частоты в широких пределах для питания трехфазных асинхронных и синхронных (вентильных) тяговых двигателей. При этом во время пуска и разгона локомотива частота выходного напряжения должна быть наименьшей, а при высшей скорости движения — наибольшей. Известны различные схемы автономных инверторов (с междуфазовой коммутацией, с двухступенчатой коммутацией и др.). Рассмотрим одну из схем, примененных на опытных электровозах.

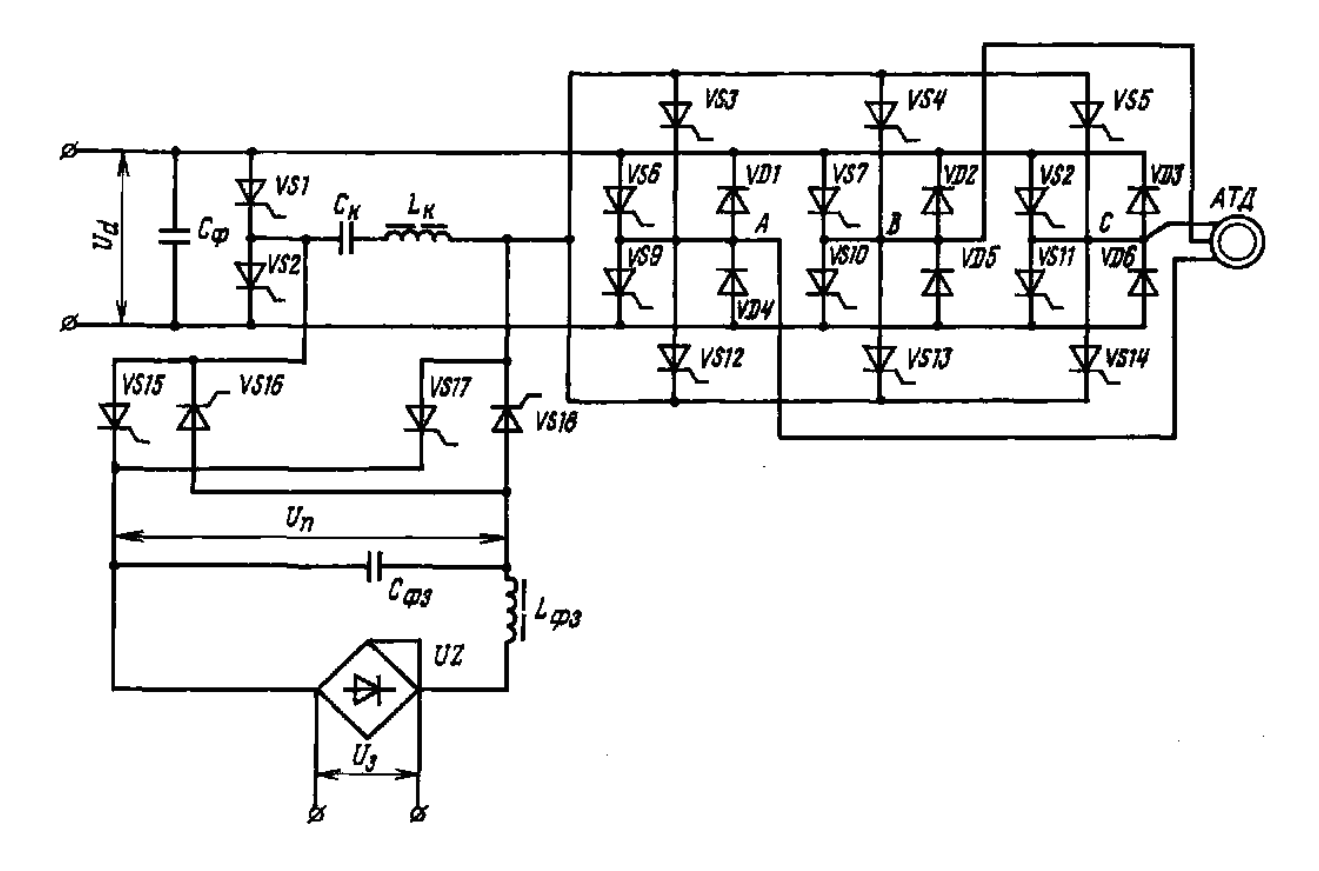

 Автономный инвертор напряжения электровоза ВЛ80а выполнен по мостовой схеме, имеет шесть главных VS6-VS11 и восемь коммутирующих VS1;VS2;VS3-VS5;VS12-VS14 тиристоров, шесть обратных диодов VD1-VD6 и общее коммутирующее устройство в виде колебательного контура СкLк, получающего энергию через выпрямительный мост небольшой мощности, с тиристорами VS15-VS18, фильтром Lф3Сф3 (чтобы обеспечить надежную коммутацию тиристоров независимо от значения входного напряжения и снизить размеры и массу конденсатора Ск). Продолжительность работы каждого главного тиристора VS6-VS11 без учета коммутации и времени протекания реактивного тока через обратные диоды (VD1-VD6) составляет 1/6 периода, т. е. использование тиристоров при двухступенчатой коммутации выше, чем при междуфазовой коммутации. Для закрытия, например, тиристора VS6 при полярности конденсатора Ск, открывают тиристоры VS1 и VS3. Это приводит к разряду конденсатора Ск через LK, VS3, VD1 и VS7. Во время разряда на тиристор VS6 действует обратное напряжение, вызывающее почти мгновенное его закрытие. После разряда конденсатора Ск накопленная в реакторе  $L_K$  магнитная энергия, превращаясь в электрическую, вновь заряжает конденсатор Ск, но с обратной полярностью, необходимой для закрытия очередного тиристора VS7, VS8. Аналогичен процесс и закрытия тиристоров VS9 —VS11.

 В результате открытия и закрытия тиристоров в определенной последовательности формируется трехфазное напряжение ступенчатой формы, которое подается на обмотку статора асинхронного двигателя AT Д. Уровень напряжения на статорной обмотке определяется выпрямленным напряжением Ud, поступающим на вход инвертора. Частоту питания этой обмотки регулируют, изменяя частоту переключения тиристоров. Чтобы асинхронный двигатель, работающий при разных частотах, имел высокие значения к.п д, коэффициента мощности и перегрузочную способность, необходимо одновременно с изменением частоты примерно в той же степени изменять и значение напряжения.

 Автономные инверторы напряжения с двухступенчатой коммутацией имеют ряд преимуществ по сравнению с такими же инверторами с междуфазовой коммутацией. Благодаря разделению процессов в коммутирующих цепях я фазах нагрузки выше надежность коммутации при регулировании частоты и напряжения в широких пределах и изменениях нагрузки и коэффициента мощности. Такие инверторы имеют жесткую внешнюю характеристику, при которой выходное напряжение почти не зависит от нагрузки в широком диапазоне изменения частоты.

#### **Задание.**

- 1. Описать работу преобразователя частоты и фаз на примере автономного инвертора напряжения электровоза ВЛ80а.
- 2. Ответить на вопросы:

А) Для чего предназначены преобразователи частоты и фаз?

Б) Какие преимущества имеют преобразователи с двухступенчатой коммутацией (по сравнению с преобразователями с междуфазовой коммутацией?

# **Список литературы.**

#### **Основные источники:**

1. Курс лекций по ПМ.01, МДК.01.01 тема 1.7 Электропривод и преобразователи подвижного состава (электроподвижной состав)**;** по ПМ.01, МДК.01.01 тема 1.7 Электрические преобразователи тепловозов и дизель-поездов и электропривод (тепловозы дизель-поезда); Составитель: преподаватель филиала СамГУПС Локтионов О.Б., 2020г.

#### **Дополнительные источники:**

- 1. Электронные преобразователи вагонов: учебное пособие. М.: ФГБОУ «Учебнометодический центр по образованию на железнодорожном транспорте», 2016, – 194 с.
- 2. Южаков Б. Г. Электрический привод и преобразователи подвижного состава. М: ГОУ "Умц",2011.
- 3. Дайлидко А.А. Электрические машины тягового подвижного состава. М.: УМК МПС России, 2002.
- 4. Кацман М.М. Электрические машины. М.: Высшая школа, 1990.
- 5. Бервинов В.И. Электроника, микроэлектроника и автоматика на железнодорожном транспорте. М.: Транспорт, 1987.
- 6. Зорохович А.Е., Крылов С.С. Основы электроники для локомотивных бригад. М.: Транспорт, 1983.
- 7. Бурков Т.А. Электронная техника и преобразователи. М.: УМК МПС России, 1999.
- 8. Дайлидко А.А., Дайлидко О.А. Электрические машины: Иллюстрированное учебное пособие. М.: УМК МПС России, 2002.